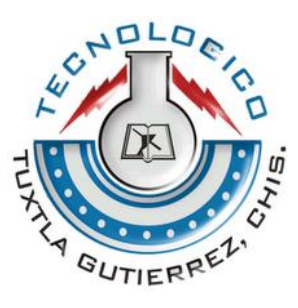

## INSTITUTO TECNOLÓGICO DE TUXTLA GUTIÉRREZ

INGENIERÍA EN SISTEMAS COMPUTACIONALES

INFORME FINAL DE RESIDENCIA PROFESIONAL

LÍNEA DE INVESTIGACIÓN: TECNOLOGÍAS DE LA INFORMACIÓN

**"SISTEMA ERP EN LÍNEA PARA PYMES: INVENTARIOS"**

PRESENTA: HIGUERA GUTIÉRREZ, CARLOS EDUARDO (09270832)

ASESOR

M.C. WALTER TORRES ROBLEDO

TUXTLA GUTIÉRREZ, CHIAPAS; ENERO 2014

# Índice

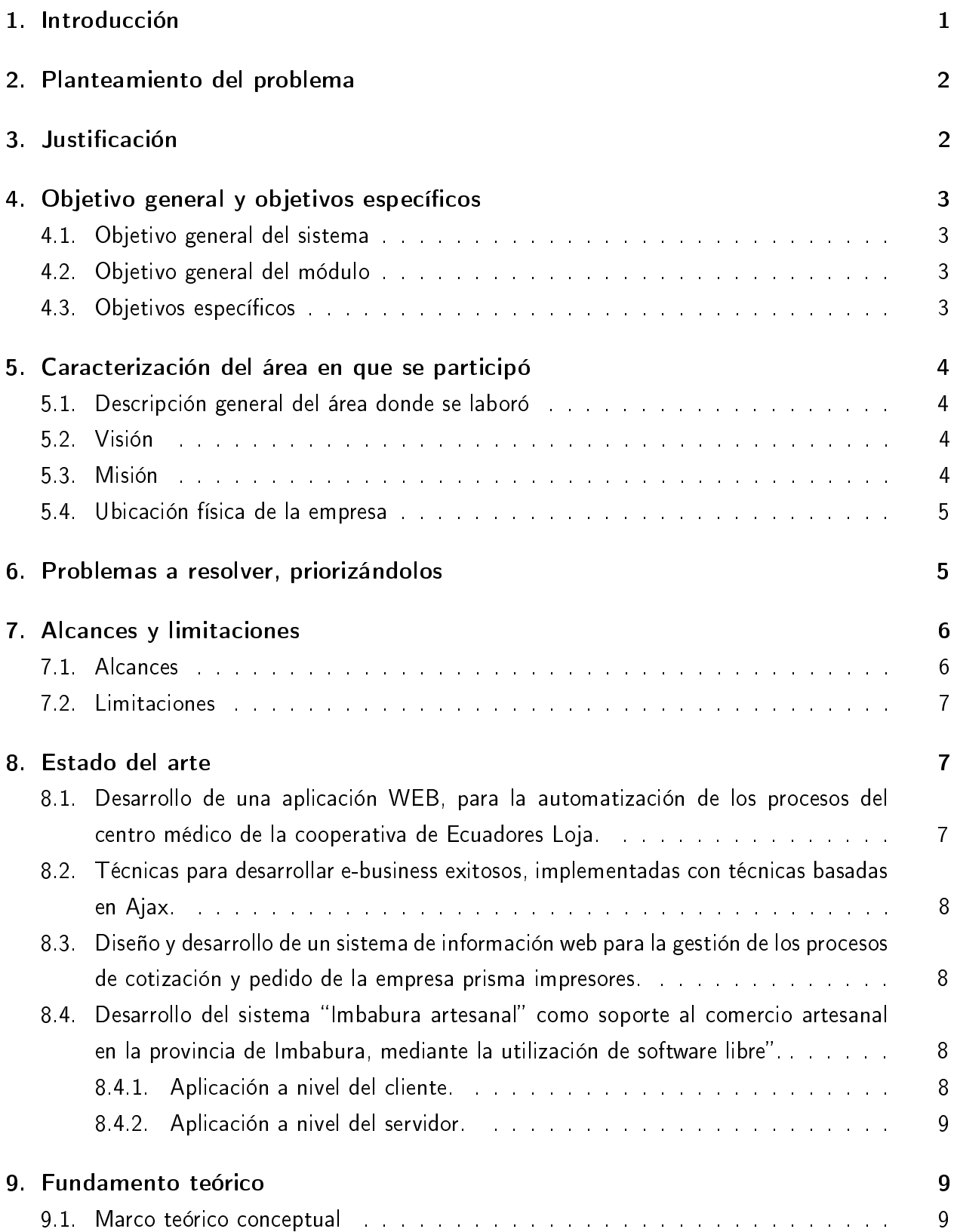

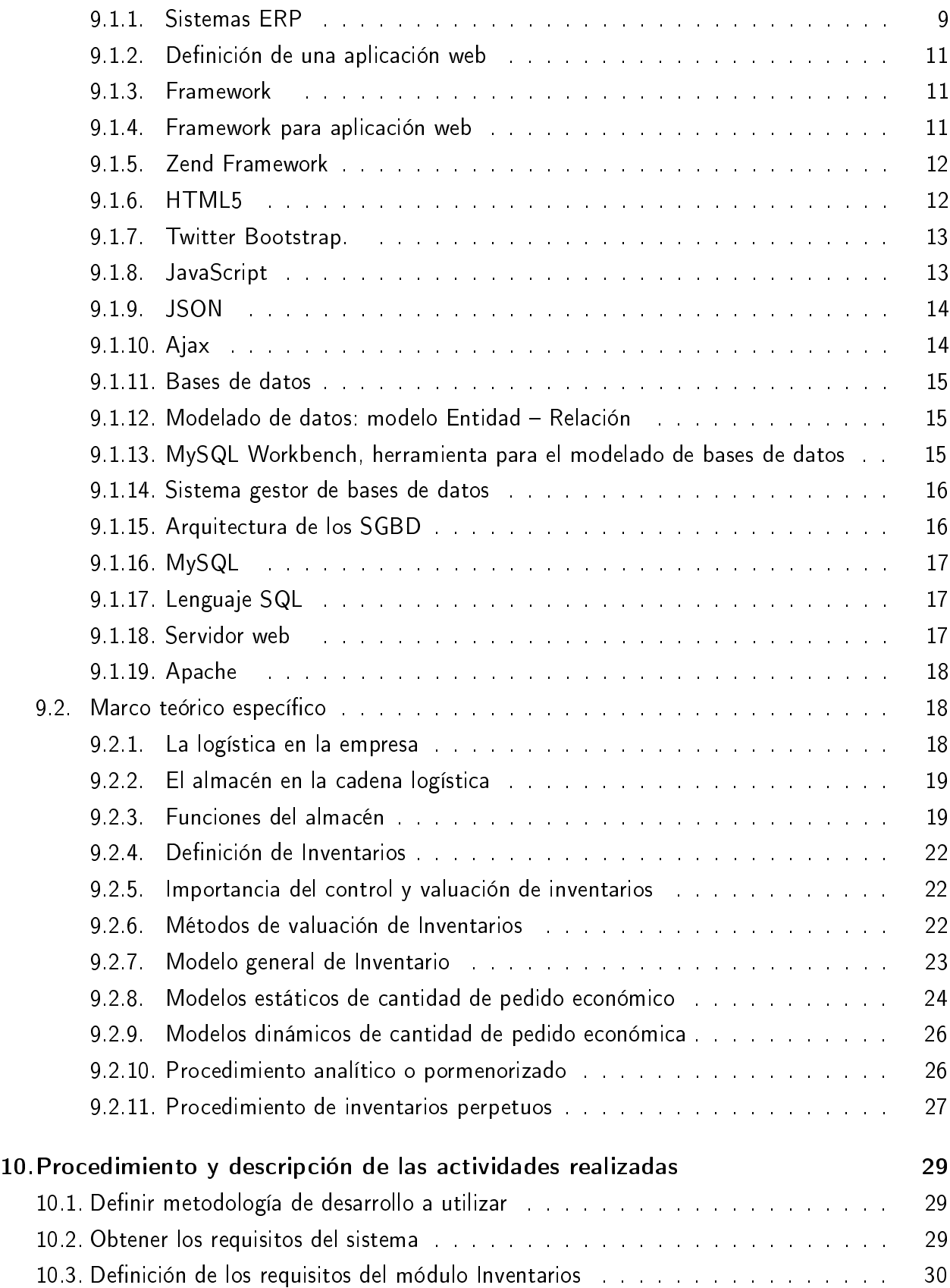

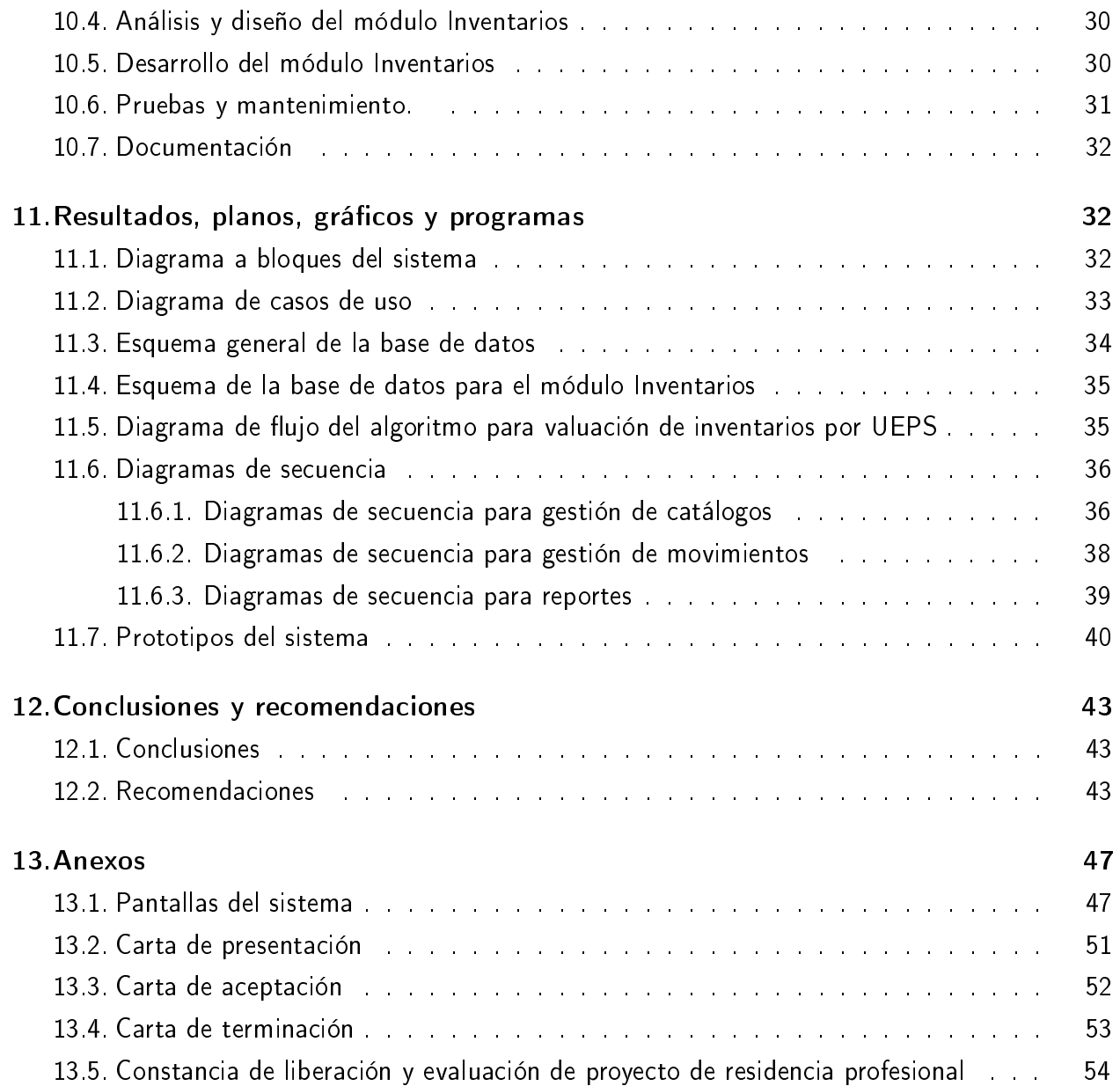

# Índice de figuras

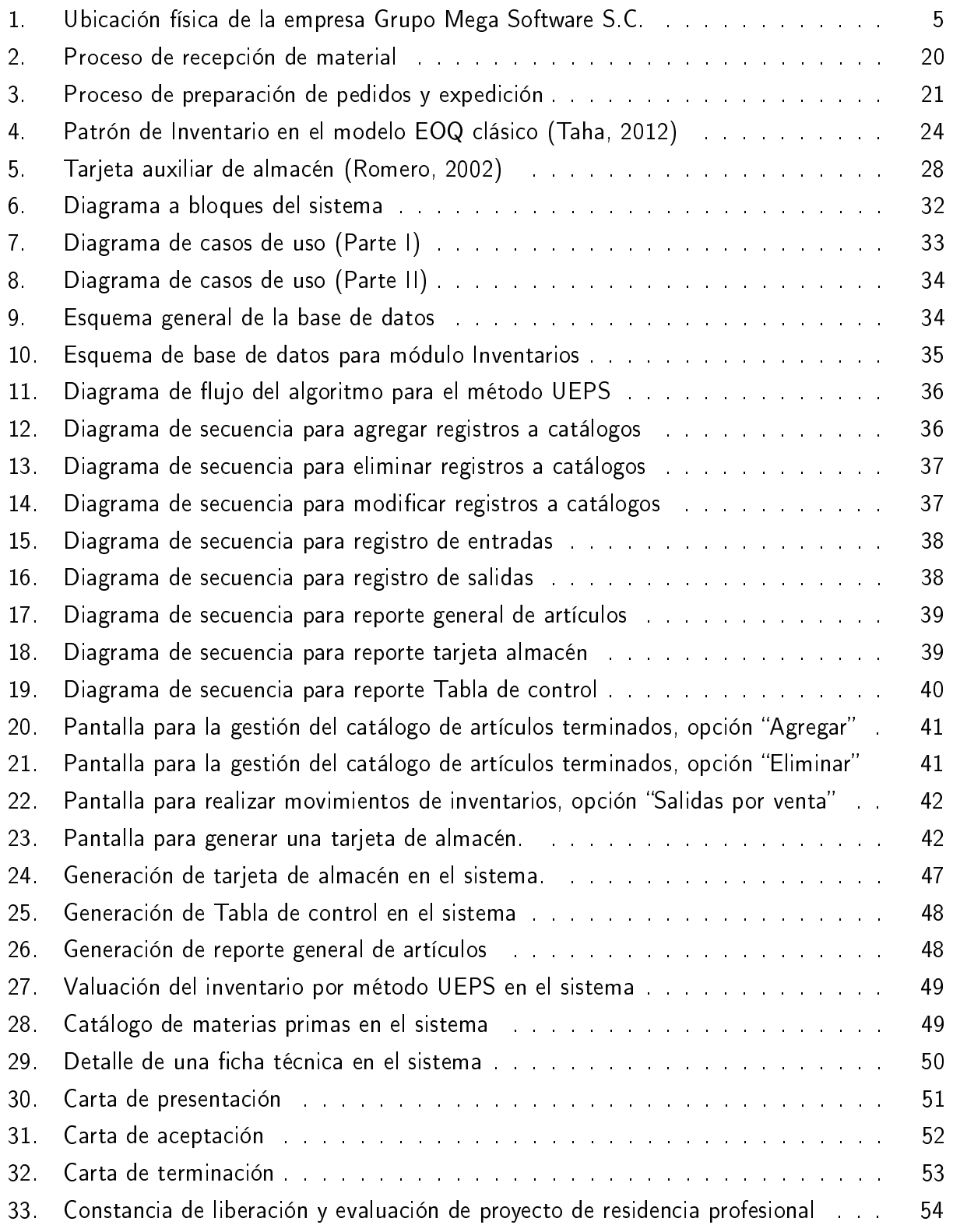

# Índice de cuadros

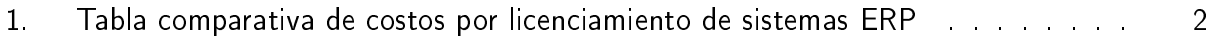

2. Ventajas y Desventajas del procedimiento analítico o pormenorizado (Romero, 2002) 27

#### Resumen

El presente documento trata acerca de una temática clave en el desarrollo competitivo de las empresas. El área de este reporte técnico de residencia profesional, son las tecnologías de la información y la influencia de las mismas en el desarrollo tecnológico de las organizaciones. En concreto, el estudio se realizó dentro de las pequeñas y medianas empresas (PyMEs) del sector comercial.

Como parte de este trabajo de investigación, se muestra el proceso de análisis y diseño de un sistema, para la planeación de recursos empresariales (ERP, Enterprise Resource Planning), que va desde la identificación de las áreas funcionales de la empresa, la obtención de requerimientos, la propuesta para la mejora, hasta el modelado para el desarrollo del software en paralelo con la documentación, la cual incluye diagramas de caso de uso y su descripción, prototipo del sistema y el modelado de la base de datos.

Como ilustración de la metodología y modelo propuesto se obtienen los requisitos del sistema, modelo de base de datos, con el manejador que se adapta a las necesidades y sus limitaciones, un prototipo propuesto, el framework utilizado para aprovechar las ventajas del modelo vista controlador, como lo es la reutilización de código, y ordenado por módulos para futuras integraciones o mejoras al sistema.

Se añade que la investigación, queda abierta para futuros trabajos que impliquen la aplicación de otras herramientas y tecnologías para el mejoramiento del sistema.

Finalmente, se presenta la conclusión y se incluyen las fuentes documentales que sustentan y formalizan el presente reporte.

## 1. Introducción

Una empresa es una organización, de duración más o menos larga, cuyo objetivo es la consecución de un beneficio a través de la satisfacción de una necesidad de mercado. Las empresas, bajo la dirección y responsabilidad del empresario, generan un conjunto de bienes y servicios con la finalidad de satisfacer las necesidades del mercado mediante la contraprestación del precio.

Las actividades del proceso administrativo: planeación, organización, dirección y control, se desarrollan en las áreas funcionales de una empresa, las cuales son: Ventas, Producción, Recursos Humanos, Almacén, Compras y Finanzas [1].

Las empresas pueden clasificarse tomando en cuenta varios criterios: productivos, funcionales, organizativos, etc. Atendiendo a su tamaño, se acepta generalmente una división de la empresa que distingue entre micros, pequeñas, medianas y grandes.

Para Soto, Dolan:

Las PYMES son un establecimiento en el que una persona, o un número muy pequeño de individuos producen un bien o prestan un servicio" [2].

Las pequeñas y medianas empresas, actualmente, se considera el sector productivo más importante en muchas economías, se puede decir que, tanto en los países desarrollados y en los que están en procesos de crecimiento, este tipo de organización productiva es de signicativa importancia.

A medida que las empresas crecen, la administración de éstas se vuelve más cientíca, lo que genera a los ejecutivos problemas más grandes y complejos, lo que implica una mayor presión en la toma de decisiones, las cuales no pueden ser por intuición, se deben basar en hechos reales, a través de la información obtenida de manera oportuna de sistemas integrados, mediante el análisis matemático y computacional en sus operaciones.

Las últimas dos décadas se han distinguido, primero, por el crecimiento sin precedentes de las tecnologías de la información, y segundo, por el grado progresivo de influencia de estas nuevas tecnologías en las organizaciones [3].

En los últimos años se han desarrollado numerosas herramientas para apoyar óptimamente las actividades de los negocios, tecnologías que permiten automatizar casi en su totalidad los procesos operativos. Una de estas tecnologías son los sistemas ERP.

Un sistema ERP es un conjunto de programas que apoya las principales actividades organizacionales, tales como, manufactura y logística, finanzas y contabilidad, ventas y mercadotecnia y recursos humanos. El punto clave para las empresas es, adquirir un solo software que satisfaga las necesidades de la gente de cada departamento de la organización y tener una sola base de datos, en la cual puedan intercambiar, acceder y actualizar información.

## 2. Planteamiento del problema

Es importante hoy en día para todo tipo de empresa sin importar su tamaño, contar con la información adecuada para una ágil respuesta en la toma de decisiones, dado que las PyMEs no disponen de bases de datos en común a todos los departamentos, o en su mayoría no cuentan con una, se genera duplicidad en los datos o falta de integridad en la información.

Al no contar con la información integrada, se debe de trabajar con las llamadas islas de información, lo cual no favorece a las gerencias la adecuada toma de decisiones, generando en varias ocasiones grandes pérdidas económicas a las empresas [4].

Si bien es cierto que, existen en el mercado muchas opciones de Sistemas Integrales que permiten a las empresas unificar sus diferentes áreas, éstas soluciones tienen precios relativamente altos, si se consideran los ingresos anuales de una PyME (que tiene como tope máximo \$250 MDP[5]) mientras que los costos por licenciamiento de un ERP son muy altos, tal como se puede apreciar en la tabla 1 :

| Clasificación | Costos aproximados             | <b>Ejemplos</b>                    |
|---------------|--------------------------------|------------------------------------|
| Nivel 1       | \$800,000 00 USD               | PeopleSoft, SAP u Oracle           |
| Nivel 2       | \$400,000.00 USD               | <b>JD</b> Edwards                  |
| Nivel 3       | \$80,000.00 - \$300,000.00 USD | Netsuitel Sage Software, Microsoft |
|               |                                | Dynamics GP                        |

Cuadro 1: Tabla comparativa de costos por licenciamiento de sistemas ERP

A todo esto, se le tiene que sumar el gasto por concepto del equipo o hardware, la consultoría, la capacitación, la infraestructura y las actualizaciones [6].

## 3. Justicación

El correcto uso del potencial de las tecnologías de la información se está convirtiendo en un factor clave para la empresa. La situación del sector precisa el incremento de la productividad, minimizando costos y maximizando beneficios, por medio de, entre otras vías, las innovaciones tecnológicas y de procesos, a través de la implantación de sistemas de información, y eso es precisamente lo que prometen los ERP [7].

Por esta razón, encontramos en éstos sistemas una alternativa para la gestión de los recursos de las PyMEs, y se busca desarrollar un sistema en línea que permita la administración y la interacción de las distintas áreas que conforman a estas organizaciones.

Al ser una herramienta en la nube disminuye los costos de implementación, al dejar la responsabilidad de la infraestructura al proveedor, por lo que el cliente no tiene que preocuparse por

comprar equipos de cómputo, capacitar personal para la configuración, mantenimiento de estos y por el desarrollo del software.

Al no tener que adquirir equipos costosos, las pequeñas empresas pueden tener acceso a las tecnologías más actuales a precios a su alcance. De este modo las organizaciones de cualquier tipo podrían competir en igualdad de condiciones en áreas de tecnologías de información (TI) con empresas de mayor tamaño.

## 4. Objetivo general y objetivos específicos

### 4.1. Objetivo general del sistema

Diseñar un sistema en línea que facilite la administración de los recursos empresariales de las PyMEs.

### 4.2. Objetivo general del módulo

Desarrollar el módulo "Inventarios" para apoyar el proceso de administración de almacén de las Pymes, utilizando los métodos de valuación de inventarios, que permitan asegurar la disponibilidad de los bienes dentro de la empresa de tal manera que pueda cubrir sus necesidades.

## 4.3. Objetivos específicos

- . Diseñar y modelar la base de datos del módulo Inventarios, la cual debe permitir registrar las instalaciones de la empresa donde se almacena el inventario y la información de artículos y/o productos contemplando familias, unidades de medida y presentaciones.
- $\triangleright$  Establecer comunicación a través de la base de datos con los módulos "Compras" y "Ventas" para obtener los datos correspondientes a compras y ventas.
- $\triangleright$  Permitir a través del sistema la gestión de los siguientes catálogos: productos y/o artículos, almacenes, ubicaciones, familias de productos, unidades de medida y presentaciones.
- $\triangleright$  Desarrollar una interfaz que permita registrar entradas y salidas directas de inventario del almacén.
- $\triangleright$  Implementar un área de informes en la que se muestre el reporte general de artículos y/o productos, y se genere el formato de tarjeta de almacén por artículo.
- . Programar un algoritmo para determinar el costo total del inventario en base al método de valuación últimas entradas, primeras salidas (UEPS).

## 5. Caracterización del área en que se participó

### 5.1. Descripción general del área donde se laboró

GRUPO MEGA SOFTWARE SC, es una empresa de servicio e integración de sistemas a medida, que inicio operaciones el 27 de Julio de 2006, en la cuidad de Tuxtla Gutiérrez, Chiapas. En el sitio web de ésta empresa, se encuentra información que describe las acitivadades que desempeña, la cual se muestra a continuación:

Con el objetivo de prestar servicios de consultoría, asesoría y soporte técnico de equipos y programas computacionales, además del desarrollo de proyectos de conectividad, redes y telecomunicaciones tanto de área local, amplia y extendida, así como la prestación de servicios y soporte en el área de telefonía IP y venta de todo tipo de equipo de cómputo.

A partir de la experiencia profesional y de haber laborado en departamentos informáticos en el pasado, contamos con habilidades que nos permiten prestar servicios en el desarrollo de soluciones en el área de la informática y Telecomunicaciones, sistemas computacionales y sitios web de acuerdo a las necesidades de nuestros clientes con tecnología de punta [8].

### 5.2. Visión

Ser una empresa líder en tecnologías de la información, desarrollando productos y software a la medida, reconocida por la innovación, calidad, y seriedad en el desarrollo de sus productos contando con el personal calificado y altamente competitivo estableciendo alianzas y convenios con diferentes empresas e instituciones que nos ayuden a estar en constante crecimiento.

### 5.3. Misión

Somos una empresa certicada y desarrolladora de software a la medida, en constante actualización preparándonos día con día, para estar a la vanguardia en tecnologías de la información, para brindar soluciones estratégicas que permitan ofrecer optimas soluciones a las necesidades de nuestros clientes".

## 5.4. Ubicación física de la empresa

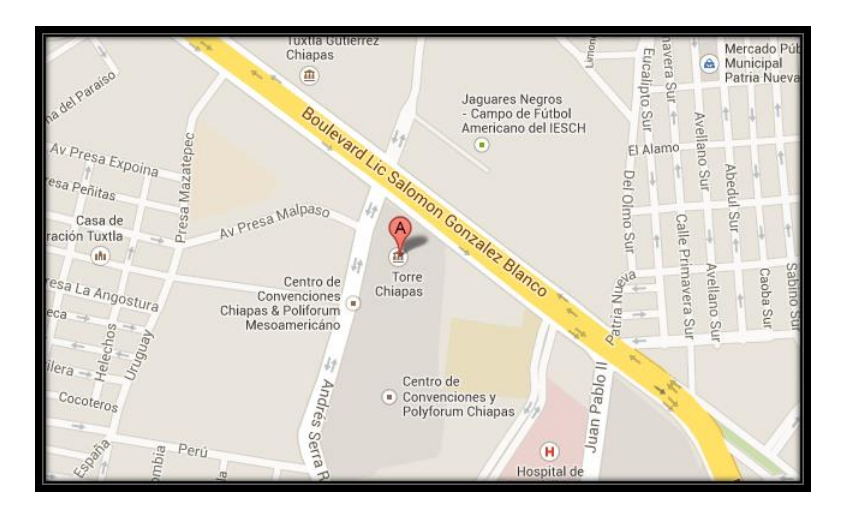

Figura 1: Ubicación física de la empresa Grupo Mega Software S.C.

Dirección: Boulevard Andrés Serra Rojas (Torre Chiapas) #1090 (Nivel 16).

## 6. Problemas a resolver, priorizándolos

1. Determinar el procedimiento de inventarios a implementar.

Se realizaron visitas a la empresa Pinturas y Texturas Montebello S.A. para conocer el proceso de organización y control de existencias que aplicaban en el departamento de almacén. En base a lo observado y a las investigaciones realizadas, se determinó emplear el procedimiento de inventarios perpetuos, ya que permite mantener un control particular de los artículos, usando tarjetas auxiliares de almacén, en la cual se muestran todos los movimientos especificando su costo y existencia, lo que a su vez genera un control interno más riguroso.

2. Cálculo del valor del inventario.

Como parte de las visitas también se obtuvo información acerca del método de valuación de inventarios que utiliza la empresa, en este caso, últimas entradas, primeras salidas. En base a esto, se determinó crear una interfaz que permita evaluar el valor del inventario utilizando el método descrito anteriormente.

3. Registro de todos los movimientos de entrada y salida de almacén.

Otra observación importante en la fase de obtención de requisitos fue que el departamento de almacén tenía que registrar manualmente cada uno de los movimientos de entradas y salidas que realizaban, lo que en ocasiones generaba pérdida de información al extraviarse el papel en el cual se había anotado. Se sugirió implementar esta funcionalidad como parte del sistema, de tal manera que se tenga una interfaz que registre de manera digital la información inherente a esta actividad.

4. Creación de un catálogo de artículos y/o productos

Los registros de estos datos se realizaban haciendo uso de hojas de cálculo, sin embargo, el almacenista tenía que memorizar las claves de los productos o bien, mantener a la vista una hoja impresa en la cual se mostraba dicha información. El problema en este caso es que con el paso del tiempo, el número de artículos va creciendo y es más difícil retenerlos en la memoria o buscarlos en las hojas impresas. Por ello se ofreció la opción de gestionar a través del sistema un catálogo de artículos y/o productos con opción de búsqueda. Como parte complementaria a esta actividad, se incluyeron también los catálogos de familias de productos, unidades de medida, presentaciones y fichas técnicas.

## 7. Alcances y limitaciones

### 7.1. Alcances

- $\triangleright$  Acceso controlado al sistema y sus partes usando listas de control (ACL).
- . Acceso al sistema a través de cualquier dispositivo con conexión a Internet que cuente con un navegador web.
- . El sistema es modular y se tiene información integrada de las áreas: inventario, recursos humanos, finanzas, contabilidad, ventas y compras.
- . Permite la gestión de catálogos que tienen información referente a los artículos, unidades de medida, familias de productos y presentaciones, así como de las instalaciones y sus áreas (almacenes y ubicaciones) para la gestión del departamento de inventarios.
- $\triangleright$  Ofrece la posibilidad de calcular el valor del inventario basándose en el método "últimas entradas, primeras salidas" (UEPS).
- . Emite el reporte general de artículos por almacenes, la tarjeta de control de almacén y la tabla de control de entradas y salidas de inventarios.

### 7.2. Limitaciones

- . Un usuario únicamente tiene acceso a un módulo.
- . Está enfocado únicamente a PyMEs de ramo comercial.
- . A pesar de que están sentadas las bases para que el sistema sea multiempresa, esta versión no cuenta con esta funcionalidad.
- . No se pueden crear roles de manera dinámica, es decir, los permisos se encuentran en un archivo.
- . La valuación de inventarios se realiza únicamente por el método UEPS.
- $\triangleright$  El sistema no calcula el punto de re-orden.

## 8. Estado del arte

Este proyecto, como muchos otros, no pretende establecer una nueva base teórica, sino que se apoya en una serie de conceptos abiertamente aceptados, a partir de los cuales se intenta avanzar hacia los objetivos propuestos. Es necesario hacer un repaso del estado actual de las tecnologías de las que se hace uso, así como de los conceptos sobre los que se apoya este proyecto.

Los siguientes apartados recogen brevemente los aspectos más importantes de las tecnologías y Metodologías utilizadas para su desarrollo. También se exponen los principales rasgos más relevantes que se utilizan en este tipo de sistemas, así como los conceptos utilizados en la programación de los mismos.

## 8.1. Desarrollo de una aplicación WEB, para la automatización de los procesos del centro médico de la cooperativa de Ecuadores Loja.

Este proyecto se utilizó una arquitectura de software, también denominada arquitectura lógica, que consiste en un conjunto de patrones y abstracciones coherentes que proporcionan el marco de referencia necesario para guiar la construcción de software para un sistema de información.

Para el desarrollo del proyecto se utiliza Zend Framework, el cual permite una arquitectura MVC (Modelo-Vista-Controlador), que es un patrón de arquitectura de software que separa los datos de una aplicación, la interfaz de usuario, y la lógica de negocio en tres componentes distintos.

En este desarrollo se emplea PHP como lenguaje de programación y Apache como servidor web, debido a la compatibilidad existente entre las demás herramientas a utilizar y también por su adaptabilidad [9].

## 8.2. Técnicas para desarrollar e-business exitosos, implementadas con técnicas basadas en Ajax.

En el proyecto se mencionan conceptos claves que se tiene que tomar en cuenta a la hora de elegir las herramientas (JavaScript, Ajax y JSON), con las que desarrollan las aplicaciones web.

Se hace referencia al ¿por qué?, ¿dónde? y ¿cuándo? emplearlas, tomando en cuenta las capacidades y características de estas herramientas, para su óptimo aprovechamiento y aplicación en el momento de usarlas en el desarrollo web [10] .

## 8.3. Diseño y desarrollo de un sistema de información web para la gestión de los procesos de cotización y pedido de la empresa prisma impresores.

En este proyecto se describe la utilización de la metodología para un modelado de negocios, al cual se pretende implementar un sistema web que permita la gestión de las cotizaciones y pedidos de la empresa PRISMA IMPRESORES S.A.S.. El desarrollo se realizó en una serie de etapas estructuradas y definidas por la metodología conocidad como Proceso Unificado de Rational (RUP, Rational Unified Process), que permite desarrollar de manera estructurada y bajo los más altos estándares de calidad. El lenguaje utilizado para la interfaz del sistema son las hojas de estilo de CSS, junto con el lenguaje HTML, también se recurrió a las bibliotecas de JavaScript y Ajax, la cual es aún más fácil utilizar para la realización y codificación de las interfaces correspondientes a la aplicación web [11].

## 8.4. Desarrollo del sistema "Imbabura artesanal" como soporte al comercio artesanal en la provincia de Imbabura, mediante la utilización de software libre".

#### 8.4.1. Aplicación a nivel del cliente.

El acceso se realiza mediante un navegador web, por lo que las interfaces han sido desarrolladas mediante el lenguaje de etiquetas HTML, el diseño utiliza hojas de estilo CSS y para darle agilidad y exibilidad se utiliza la biblioteca javascript Jquery, elementos que nos permiten utilizar técnicas de

Ajax para las consultas rápidas hacia la base de datos sin la necesidad de recargar completamente la página y la validación de formularios.

#### 8.4.2. Aplicación a nivel del servidor.

Se utilizó Zend Framework, por su estructura conceptual y tecnológica, con la finalidad de que el sistema cumpla con los estándares, prácticas y criterios necesarios para el desarrollo de este tipo de sistemas, además de que permitió una programación orientada a objetos, excelente rendimiento, facilidad para cambiar de base de datos, gran cantidad de librerías, respaldo de Zend Tecnologies y puede utilizar el patrón de arquitectura MVC [12].

## 9. Fundamento teórico

### 9.1. Marco teórico conceptual

#### 9.1.1. Sistemas ERP

Un ERP es un sistema de planificación de recursos que nos permiten gestionar y automatizar la mayoría de las prácticas de negocio que realizan las empresas. Dichos sistemas se caracterizan porque son sistemas integrales, modulares y adaptables. El propósito de estos sistemas no es otro que aportar una respuesta rápida a los problemas de negocio y al manejo de la información de las empresas [13].

### Características.

Como se ha comentado antes, un sistema ERP se definen básicamente en tres características:

- $\triangleright$  Integración: el sistema agrupa todos los módulos de los que está compuesto y estos a su vez, agrupan todos los procesos de gestión de la empresa. Lo que quiere decir que todos los módulos se relacionan entre sí de tal manera que el resultado de un proceso es el inicio de otro.
- . Modular: el sistema se divide en diferentes módulos lo que nos permite que el sistema sea más fácil y más económico. Cada módulo realiza una tarea determinada y se comunica con el resto de módulos mediante entradas y salidas. Esta característica presenta una gran ventaja y es que permite solo instalar aquellos módulos que de verdad son necesarios con los requerimientos de la empresa lo que se traduce en ahorro .

 $\triangleright$  Adaptable: el sistema es capaz de modificarse para desempeñar funciones distintas de aquellas para las cuales fue diseñado. Esto permite que el sistema se pueda modificar y adaptar a cambios del entorno.

Otras características

- . El ERP dispone de una base de datos centralizada.
- $\triangleright$  Los diferentes componentes del ERP interactúan entre sí.
- . Los datos que se ingresan deben ser consistentes, comunes y completos; además sólo se ingresan una vez.
- $\triangleright$  Es probable que las empresas tengan que modificar alguno de los procesos para alinearlos al ERP .

#### Ventajas y desventajas de los ERP's

Los ERP's son sistemas que presentan las siguientes ventajas:

- $\triangleright$  Permiten trabajar con la información en tiempo real y de manera fiable.
- $\triangleright$  Se pueden personalizar y por lo tanto optimizar según las necesidades del destinatario. Son sistemas que garantizan la integridad de los datos que se ingresan, ya que estos sólo se introducen una vez.
- $\triangleright$  Son sistemas seguros lo que conlleva que se puede proteger la información tanto contra ataques externos como internos como por ejemplo delitos de malversación.
- $\triangleright$  Permiten poder acceder al mismo desde cualquier lugar o cualquier dispositivo.
- . Se consigue automatizar los procesos que se manejan bajo políticas preestablecidas, minimizando la posibilidad de errores humanos o información incorrecta e inconsistente.
- $\triangleright$  Se pueden unificar los recursos TI de la empresa. Utilizando un solo programa para la gestión integral unificada de la misma y obteniendo una reducción de gastos en tecnologías de información debido a la mayor facilidad del mantenimiento de las aplicaciones y sistemas.

Por otro lado, estos sistemas también presentan una serie de desventajas, las cuales son:

. Se requiere una fuerte inversión para la educación continuada del personal de la empresa dado que estos sistemas tienen un manejo particular y es necesario una formación previa antes de usarse.

- $\triangleright$  La instalación de un ERP es muy costosa, dado que muy a menudo estos sistemas requieren el uso de licencias y su posterior renovación.
- $\triangleright$  Los ERP sufren el problema del "eslabón más débil" que viene a significar que un fallo en un departamento o en uno de los empleados de la empresa puede afectar al funcionamiento del resto del sistema.
- $\rhd$  Las diferentes modificaciones en el sistema una vez que este esté establecido suelen ser muy costosas y elevadas.
- $\triangleright$  Muy a menudo se pueden encontrar problemas de compatibilidad con otros sistemas que usa la empresa.

#### 9.1.2. Definición de una aplicación web

Las aplicaciones web usan la infraestructura de la Web (protocolos, lenguajes, etc.) para su funcionamiento. Hoy en día las aplicaciones web han crecido hasta convertirse en grandes sistemas distribuidos complejos y que puedan atender a millones de usuarios de forma simultánea.

Las aplicaciones web utilizan tecnología basada en Web como son los navegadores y los servidores web. Esto permite tener el acceso a un mundo de aplicaciones por medio de una sola interfaz que es el navegador [14].

Las aplicaciones web han ganado terreno sobre las aplicaciones tradicionales (de escritorio, locales, etc.) por las siguientes razones:

 Las aplicaciones web son más accesibles: gracias al uso de protocolos estándar como HTTP toda la aplicación web puede ser usada por toda la Web sin importar ubicación y plataforma.

 Las aplicaciones web son más fáciles de mantener: desde el momento en que una aplicación se despliega en el servidor, los clientes pueden acceder a ella, sin necesidad de una aplicación cliente. Esto permite que cualquier cambio sólo se haga en el servidor y no en el cliente, ahorrando tiempos de desarrollo.

#### 9.1.3. Framework

Un framework se compone de varias clases o componentes reutilizables, cada uno de los cuales puede proporcionar una abstracción de algún concepto en particular. El framework define cómo estas abstracciones trabajan juntas para resolver un problema específico de software.

#### 9.1.4. Framework para aplicación web

Bennett define a un framework para aplicaciones web, como un conjunto organizado de librerías y componentes personalizables e intercambiables que permite el acelerado proceso de desarrollo, reutilizando el código existente y además de promover buenas prácticas de ingeniera de software, tal es el caso de la utilización de patrones de diseño [15].

#### 9.1.5. Zend Framework

Zend Framework (ZF) es un framework de código abierto para el desarrollo de aplicaciones y servicios web usando PHP. Utiliza el 100 % de código orientado a objetos y la mayor parte de las características de PHP [15].

La estructura de componentes de ZF es única, y cada componente está diseñado con pocas dependencias de otros componentes. ZF sigue el principio de diseño orientado a objetos. Esta arquitectura de acoplamiento flexible permite a los desarrolladores utilizar cualquier componente que quieren.

Usa PHPUnit para probar el código y Travis CI como un servicio de integración continua. Mientras que pueden ser utilizadas por separado, los componentes de Zend Framework en la biblioteca estándar forman un framework de aplicación web potente y ampliable cuando se combinan. Además, ofrece una implementación robusta de alto rendimiento del patrón Modelo-Vista-Controlador (MVC), una abstracción de base de datos que es fácil de usar, y un componente de formularios que implementa HTML5 en forma renderizada, la validación y el filtrado de modo que los desarrolladores puedan consolidar todas estas operaciones usando una interfaz orientada a objetos fácil de usar. Otros componentes, como Zend\Authentication and Zend\Permissions\Acl, proporcionan autenticación y autorización de usuarios en contra de todos los almacenes de credenciales comunes [16].

¾Por qué usar Zend Framework?

- Modular: Bloques de código que se pueden utilizar con otras aplicaciones.
- Extensible: El framework se adapta fácilmente a cada necesidad.
- Alto rendimiento: Diseñado con optimización de rendimiento.
- · Seguridad: Cuenta con todas las herramientas de cifrado y codificación segura.

#### 9.1.6. HTML5

HTML5 es un lenguaje de marcado (de hecho, las siglas de HTML significan Hyper Text Markup Language) usado para estructurar y presentar el contenido para la web. Es uno de los aspectos fundamentales para el funcionamiento de los sitios, pero no es el primero. Es de hecho la quinta revisión del estándar que fue creado en 1990. A fines del año pasado, la W3C (The World Wide Web Consortium), la recomendó para transformarse en el estándar a ser usado en el desarrollo de proyectos venideros. Por así decirlo, qué es HTML5 está relacionado también con la entrada en decadencia del viejo estándar HTML 4, que se combinaba con otros lenguajes para producir los sitios que podemos ver hoy en día.

Gracias a HTML5, los usuarios pueden acceder a sitios web de manera offline, sin estar conectados a internet. Se suma también la funcionalidad de drag and drop (es una expresión informática que se refiere a la acción de mover con el ratón objetos de una ventana a otra o entre partes de una misma ventana), y también la edición online de documentos ampliamente popularizada por Google Docs [17].

La geolocalización es uno de sus puntos fuertes, pero por otro lado, las etiquetas diseñadas especialmente para el audio y el video ahorran la necesidad de tener que tener un plug-in de Flash que cada vez se está usando menos [18].

#### 9.1.7. Twitter Bootstrap.

Twitter Bootstrap es una colección de herramientas de software libre para la creación de sitios y aplicaciones web.

En su esencia, Bootstrap es sólo CSS (Las hojas de estilo en cascada o Cascading Style Sheets), un pre-procesador flexible que ofrece mucha más potencia que el CSS regular. Con esto, se gana una serie de características como las declaraciones anidadas, variables, operaciones y funciones de color. Bootstrap utiliza los elementos HTML y las propiedades CSS que requieren el uso de un documento tipo HTML5 [19].

Tiene un soporte relativamente incompleto para HTML5 y CSS3, pero es compatible con la mayoría de los navegadores web. La información básica de compatibilidad de sitios web o aplicaciones está disponible para todos los dispositivos y navegadores. Existe un concepto de compatibilidad parcial que hace disponible la información básica de un sitio web para todos los dispositivos y navegadores. Por ejemplo, las propiedades introducidas en CSS3 para las esquinas redondeadas, gradientes y sombras son usadas por Bootstrap a pesar de la falta de soporte de navegadores antiguos. Esto extiende la funcionalidad de la herramienta.

Es modular y consiste esencialmente en una serie de hojas de estilo LESS (leguaje de hojas de estilo dinámico), que implementan la variedad de componentes de la herramienta. Una hoja de estilo llamada bootstrap.less incluye los componentes de las hojas de estilo. Los desarrolladores pueden adaptar el mismo archivo de Bootstrap, seleccionando los componentes que deseen usar en su proyecto.

#### 9.1.8. JavaScript

Se trata de un lenguaje de programación del lado del cliente, porque es el navegador el que soporta la carga de procesamiento. Gracias a su compatibilidad con la mayoría de los navegadores modernos, es el lenguaje de programación del lado del cliente más utilizado.

Con Javascript podemos crear efectos especiales en las páginas y definir interactividades con el usuario. El navegador del cliente es el encargado de interpretar las instrucciones Javascript y ejecutarlas para realizar estos efectos e interactividades, de modo que el mayor recurso, y tal vez el único, con que cuenta este lenguaje es el propio navegador [20].

#### 9.1.9. JSON

JSON (JavaScript Object Notation) es un formato de intercambio de datos ligero fácil para los seres humanos el poderlo leer y escribir, De igual manera para las máquinas analizarlo y generarlo. Se basa en un subconjunto del lenguaje de programación JavaScript, pero este formato de texto que es completamente independiente del lenguaje.

JSON se basa en dos estructuras:

- $\triangleright$  Una colección de pares: [nombre: valor]. En varios idiomas, esto se realiza como un objeto, cha, estructura, diccionario, tabla hash, lista con clave, o una matriz asociativa.
- . Una lista ordenada de valores. En la mayoría de los idiomas, esto se realiza como una matriz o vector [21].

#### 9.1.10. Ajax

Ajax, siglas de Asynchronous JavaScript and XML, es un término que describe un nuevo acercamiento a usar un conjunto de tecnologías existentes juntas, incluyendo las siguientes:

- . XHTML y CSS, para crear una presentación basada en estándares.
- . DOM, para la interacción y manipulación dinámica de la presentación.
- . XML, XSLT y JSON, para el intercambio y la manipulación de información.
- . XMLHttpRequest, para el intercambio asíncrono de información.
- . JavaScript, para unir todas las demás tecnologías.

AJAX permite mejorar completamente la interacción del usuario con la aplicación, evitando las recargas constantes de la página, ya que el intercambio de información con el servidor se produce en un segundo plano [22].

#### 9.1.11. Bases de datos

Una base de datos es un repositorio para la colección de registros de datos computarizados, integrados y compartidos. Para llegar a una implementación sólida, es necesaria una fase donde se definan los requisitos de información que la base de datos deberá satisfacer.

Esta fase de análisis es para identificar claramente cuáles son los requerimientos de almacenamiento en la organización. Una vez hecho el análisis, se continúa con el desarrollo de un modelo de datos donde se describa la estructura utilizada para organizar y almacenar los datos.

Los modelos de datos representan los objetos y sucesos que tienen lugar en el mundo real, con el fin de proveer a los interesados en el sistema con una representación intuitiva sobre la estructura lógica de la base de datos. Aunque la creación del modelo de datos puede llegar a ser un tanto compleja, es recomendable dedicar tiempo en definir la estructura lógica que organizará a los datos, para después enfocarse en desarrollar las aplicaciones que consultarán esta estructura y harán uso de dichos datos [23].

#### 9.1.12. Modelado de datos: modelo Entidad Relación

Utilizar un modelo de datos permite visualizar la estructura lógica de la base de datos. Evitar lo anterior puede generar un producto que no resuelva las necesidades de información de la organización, provocando errores al consultar la base de datos en fases futuras de toma de decisiones, con repercusiones serias para la organización.

Un modelo de datos es el modelo Entidad Relación. Este modelo es una técnica de diseño de base de datos propuesta por Chen en 1976, en donde se realiza la representación de un objeto singular o grupo de objetos dentro de la organización, los cuales deben ser considerados en la base de datos.

El modelo Entidad Relación utiliza los conceptos de entidad, relación y atributos. En este modelo una entidad es todo objeto importante para la organización, así mismo pueden existir entidades débiles y entidades regulares. La entidad débil depende de otra entidad para existir. Por su parte, se considera entidad regular a toda aquella que no es débil. Una relación es un conjunto de asociaciones signicativas entre entidades, posee un nombre que describe su función y un grado que representa el número de entidades participantes en la relación. Un atributo es una propiedad que describe algo característico de una entidad o relación. Los atributos cuentan con un dominio propio que representa el conjunto de valores permitidos para uno o más atributos [23].

#### 9.1.13. MySQL Workbench, herramienta para el modelado de bases de datos

En el sitio oficial de MySQL se presenta información que permite conocer las características de la herramienta MySQL Workbench:

"MySQL Workbench es una herramienta visual unificada para los arquitectos, desarrolladores y administradores de bases de datos (DBA)".

MySQL Workbench ofrece modelado de datos, desarrollo usando SQL, herramientas completas de administración para la configuración del servidor, administración de usuarios y copias de seguridad.

Otra característica importante es que simplica el diseño y mantenimiento de bases de datos, automatiza tareas propensas a errores y mejora la comunicación entre los equipos de análisis y desarrollo. Permite el diseño de las mismas basándose en modelos, que es la metodología más eficaz para la creación de bases de datos válidas y de buen rendimiento, mientras que proporciona la flexibilidad necesaria para responder a las necesidades cambiantes del negocio.

También proporciona capacidades de ingeniería directa de diseños de bases de datos físicas. Un modelo de datos visual se puede transformar fácilmente en una base de datos física en un servidor MySQL de destino. MySQL Workbench también le permite aplicar ingeniería inversa a una base de datos existente para obtener una mejor idea de su diseño de base de datos. [24].

#### 9.1.14. Sistema gestor de bases de datos

Un Sistema de Gestión de Base de Datos (SGBD) consiste en una colección de datos interrelacionados y un conjunto de programas para acceder a esos datos. El objetivo primordial de un SGBD es proporcionar un entorno que sea a la vez conveniente y eficiente para ser utilizado al extraer y almacenar información de la base de datos [25].

#### 9.1.15. Arquitectura de los SGBD

#### Esquemas y niveles

El esquema de la base de datos es un elemento fundamental de la arquitectura de un SGBD que permite independizar el SGBD de la base de datos; de este modo, se puede cambiar el diseño de la misma (su esquema) sin tener que hacer ningún cambio en el SGBD [26].

El diseño del esquema de la base de datos se realiza en tres niveles: lógico, físico y conceptual. El nivel lógico nos oculta los detalles de cómo se almacenan los datos, cómo se mantienen y cómo se accede físicamente a ellos. En este nivel sólo se habla de entidades, atributos y reglas de integridad. El nivel físico describe el cómo y dónde (espacio físico) se agruparán los registros. El esquema conceptual corresponde a las necesidades del conjunto de la empresa o del SI, por lo que se escribirá de forma centralizada durante el denominado diseño lógico de la BD [26].

#### 9.1.16. MySQL

MySQL es un sistema gestor de bases de datos muy conocido y ampliamente usado por su simplicidad y notable rendimiento. Está disponible para múltiples plataformas. Sus principales características son: destacable velocidad de respuesta, administración basada en usuarios y privilegios, altamente estable y se puede utilizar como cliente servidor o incrustado en aplicaciones [26].

#### 9.1.17. Lenguaje SQL

El SQL es el lenguaje estándar ANSI/ISO de denición, manipulación y control de bases de datos relacionales. Es un lenguaje declarativo: sólo hay que indicar qué se quiere hacer. En cambio, en los lenguajes procedimentales es necesario especificar cómo hay que hacer cualquier acción sobre la base de datos. El SQL es un lenguaje muy parecido al lenguaje natural; concretamente, se parece al inglés, y es muy expresivo. Por estas razones, y como lenguaje estándar, el SQL es un lenguaje con el que se puede acceder a todos los sistemas relacionales comerciales [26].

#### 9.1.18. Servidor web

El servidor de páginas es la parte primordial de cualquier sitio de internet, ya que es el encargado de generar y enviar la información a los usuarios finales.

Sin embargo conforme las demandas de los servidores de páginas web incrementaron fue necesario agilizar este proceso, ya que el llamar un interpretador para que ejecutara otro programa ponía una demanda muy fuerte sobre el equipo que mantenía el servidor de páginas web.

Hoy en día, se pudiera decir que todos los servidores de páginas web son servidores de aplicaciones ya que se les ha desarrollado alguna funcionalidad especial que les permite realizar, valga la redundancia, aplicaciones de Servidor.

Dependiendo de la funcionalidad se trae consigo complejidad al sistema, ya sea en la forma de requerimientos del sistema (memoria, procesadores), carga administrativa (configuración, tiempo de desarrollo) o alguna otra [27].

Se define a un servidor web como un programa que atiende y responde a las diversas peticiones de los navegadores, proporcionándoles los recursos que solicitan mediante el protocolo HTTP o el protocolo HTTPS (la versión segura, cifrada y autentificada de HTTP). Un servidor web básico tiene un esquema de funcionamiento sencillo, ejecutando de forma infinita el bucle siguiente [28].

- 1. Espera peticiones en el puerto TCP asignado (el estándar para HTTP es el 80).
- 2. Recibe una petición. 3. Busca el recurso en la cadena de petición.
- 4. Envía el recurso por la misma conexión por donde ha recibido la petición.
- 5. Vuelve al punto 2.

#### 9.1.19. Apache

Hoy en día, el servidor web Apache es el servidor más usado de Internet, con una utilización del 67 % aproximadamente.

La primera aparición de Apache fue en Abril de 1995. Este servidor se sigue desarrollando "en Internet" como un proyecto de software libre. Las principales metas de su diseño son: velocidad, simplicidad, multiplataforma y facilidad del desarrollo distribuido. Todo el código fuente de Apache está escrito en C, con un total aproximado de 185.000 líneas de código.

El servidor Apache se desarrolla dentro del proyecto HTTP Server (httpd) de la Apache Software Foundation.

Apache presenta entre otras características mensajes de error altamente configurables, bases de datos de autenticación y negociado de contenido, pero fue criticado por la falta de una interfaz gráfica que ayude en su configuración. Apache tiene amplia aceptación en la red: en el 2005, Apache fue el servidor HTTP más usado, siendo el servidor HTTP del 70 % de los sitios web en el mundo y creciendo aún su cuota de mercado (estadísticas históricas y de uso diario proporcionadas por Netcraft).

Apache tiene tanto tiempo de desarrollo que han sido desarrolladas diferentes soluciones para evitar ineficiencias como la antes mencionada:

- $\triangleright$  Es capaz de utilizar otros interpretadores y lenguajes como PhP, Python.
- . Puede conectarse directamente a una base de datos.

#### Módulos

La arquitectura del servidor Apache es muy modular. El servidor consta de un sección core y mucha de la funcionalidad que podría considerarse básica para un servidor web es provista por módulos [28].

### 9.2. Marco teórico específico

#### 9.2.1. La logística en la empresa

En estos últimos años se está introduciendo en las empresas una nueva disciplina: la logística. Se trata de una técnica empleada originariamente por los ejércitos y que consistía en el traslado, transporte y abastecimiento de las tropas. La actividad económica y empresarial es cada vez más dinámica y, por ello, requiere incorporar nuevas técnicas y disciplinas que optimicen los procesos y mejoren los resultados, como la logística, que se convierte en el objeto de nuestro estudio [31].

Podemos definir logística como la planificación, organización y control de una serie de actividades de transporte y almacenamiento, que facilitan el movimiento de los materiales y productos desde su origen hasta el consumo de los mismos, con el fin de satisfacer la demanda al menor coste, incluidos los flujos de información y control, ofreciendo el mayor servicio posible al cliente .

#### 9.2.2. El almacén en la cadena logística

El almacén es un elemento que interviene en la red logística y tiene gran importancia tanto para la empresa en particular, como para la red logística en general, ya que sirve de elemento regulador en el flujo de mercancías.

Un almacén bien gestionado da equilibrio a la gestión empresarial en general, pues es capaz de estabilizar la producción con la demanda, ya que intenta sincronizar las distintas carencias entre ambas y además supone un suministro permanente a los clientes. Para alcanzar este objetivo se requiere de un buen control y gestión de las existencias que en él se depositan [31].

Es necesario jar un volumen máximo y un volumen mínimo de existencias, conocer la cantidad de producto que se debe solicitar y cuándo se debe solicitar, así como los costes que se generan por la realización del pedido y del almacenamiento, con el fin de equilibrarlos y minimizarlos.

#### 9.2.3. Funciones del almacén

1. Recepción de productos

La recepción de productos abarca el conjunto de tareas que se realizan antes de la llegada de los productos al almacén, desde la entrada hasta después de su llegada. La recepción se divide en las siguientes fases [31]:

- a) Antes de la llegada. Antes de la recepción de los productos, se deberá disponer de la documentación necesaria: tanto la originada por el departamento de aprovisionamiento, en la que consten los pedidos confirmados con el detalle de los productos solicitados a los suministradores, como los documentos correspondientes al departamento de ventas, con los datos referentes a las devoluciones de los clientes.
- b) Llegada de los productos. Este momento es importante, ya que se traspasa la custodia y la propiedad de las mercancías del proveedor al cliente. Es en este instante cuando se verifica el pedido, es decir, se comprueba si los artículos recibidos coinciden con los que constan en los documentos que corroboran el traspaso de propiedad de los mismos. Al mismo tiempo deberá procederse a la devolución de aquellos productos que no reúnan las condiciones estipuladas.

c) Después de la llegada. Una vez que se han recibido los productos, se procede al control e inspección de los mismos, en lo que se refiere a la calidad y si se ajusta a las condiciones estipuladas en el contrato de compraventa. Finalizada la inspección y control, se repaletiza la mercancía si procede y se le asignan los códigos internos del almacén, emplazándola en su ubicación definitiva.

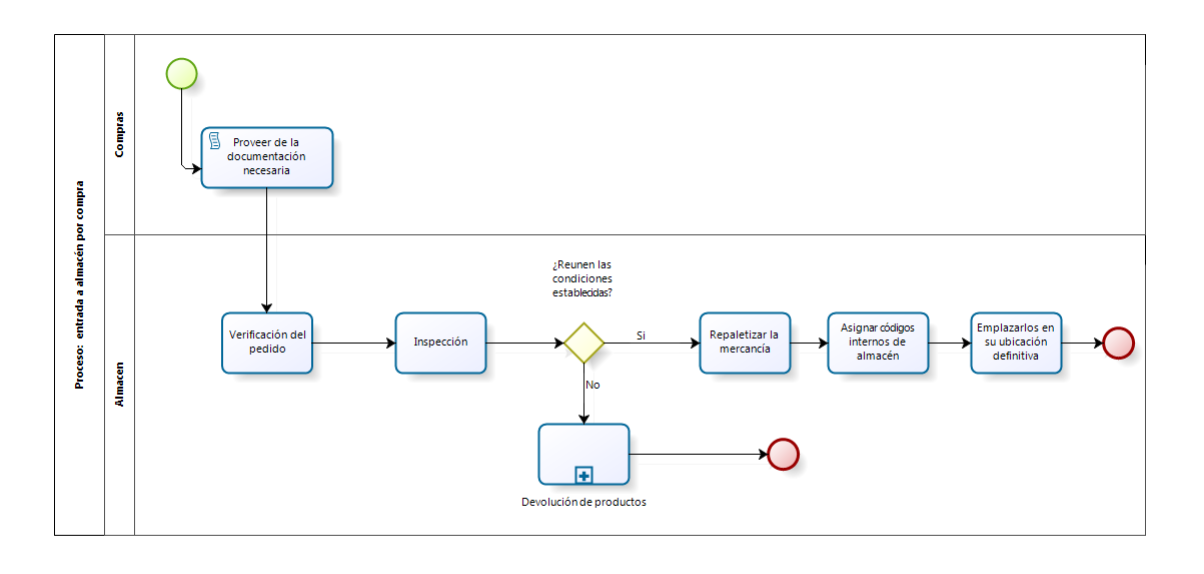

bizagi

Figura 2: Proceso de recepción de material

- 2. Almacenaje y manutención. Entre las actividades realizadas en el propio almacén podemos distinguir las correspondientes al almacenaje propiamente dicho y a la manutención de los productos [31]:
	- a) Almacenaje. Es la actividad principal que se realiza en el almacén y consiste en mantener con un tratamiento especializado los productos, sistemáticamente y con un control a largo plazo. Esta función no añade valor al producto.
	- $b)$  Manutención. La manutención o manejo de mercancías se refiere a la función que desempeñan los operarios del almacén, empleando los equipos e instalaciones para manipular y almacenar los productos con el fin de alcanzar una serie de objetivos estipulados, teniendo en cuenta un tiempo y un espacio determinados.
- 3. Preparación de pedidos. Este proceso también es conocido por el término inglés picking y se refiere principalmente a la separación de una unidad de carga de un conjunto de productos,

con el fin de constituir otra unidad correspondiente a la solicitud de un cliente. Una vez preparada la nueva unidad, se acondicionará y embalará adecuadamente [31].

- 4. La expedición consiste en el acondicionamiento de los productos con el fin de que éstos lleguen en perfecto estado y en las condiciones de entrega y transporte pactadas con el cliente. Las actividades que, de forma genérica, se realizan en esta fase son [31]:
	- a) El embalaje de la mercancía, que consiste en proteger ésta de posibles daños ocasionados por su manipulación y transporte.
	- b) El precintado, que pretende asegurar la protección de la mercancía y aumentar la consistencia de la carga.
	- $c$ ) El etiquetado, es decir, las indicaciones que identifican la mercancía embalada, así como otro tipo de información de interés para su manipulación y conservación, o información logística.
	- d) La emisión de la documentación, ya que toda expedición de mercancías debe ir acompañada de una serie de documentos habituales que deben cumplimentarse en toda operación de compraventa.

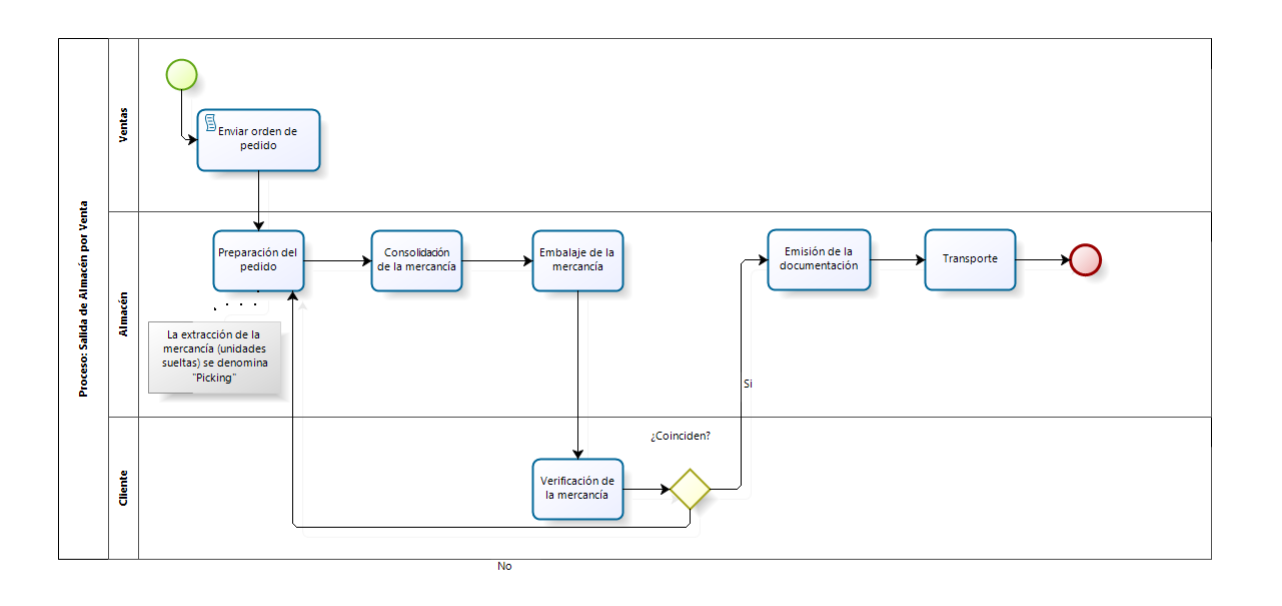

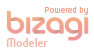

Figura 3: Proceso de preparación de pedidos y expedición

5. Organización y control de las existencias. La organización y el control de las existencias dependerá del número de referencias a almacenar, de su rotación, del grado de automatización e informatización de los almacenes, etc. Independientemente de esto, para una buena organización y control se debe tener en cuenta dónde ubicar la mercancía y cómo localizarla, para [31]:

- a) Minimizar los costes correspondientes al manejo de las mercancías en lo que se refiere a la extracción y preparación de pedidos.
- b) Maximizar la utilización del espacio.
- c) Tener en cuenta algunas condiciones exigidas por los propios productos a almacenar, como seguridad e incompatibilidad entre los mismos.

#### 9.2.4. Definición de Inventarios

El Instituto Mexicano de Contadores Públicos (IMCP), define a los inventarios en las Normas de Información Financiera, como los que: "constituyen los bienes de una empresa destinados a la venta o a la producción en proceso, artículos terminados y otros materiales que se utilicen en el empaque, envase de mercancía o las refacciones para mantenimiento que se consuman en el ciclo normal de operaciones" [32].

#### 9.2.5. Importancia del control y valuación de inventarios

Los inventarios juegan un rol muy importante en cualquier entidad económica, ya que aporta la fuerza de operación de una entidad, así como su misma naturaleza hace que su valuación sea considerada para la determinación del costo de venta, para la correcta toma de decisiones y la obtención de utilidades en un periodo, así como la correcta presentación de la situación nanciera durante un periodo contable de operación o a una fecha determinada.

El manejo efectivo de los inventarios es esencial a fin de proporcionar el mejor servicio a los clientes. Si la situación de pedidos atrasados o falta de artículos en bodega se convierte en una situación constante, se invita a la competencia a llevarse el negocio sobre la base de un servicio más completo, esto debido a que una empresa con un optimo control de inventarios representará en su ejercicio mayores utilidades en medida de la relación de venta por cumplimiento de la demanda de mercancía por el consumidor [32].

#### 9.2.6. Métodos de valuación de Inventarios

Los métodos de valuación son el conjunto de reglas que se utilizan para valuar correctamente el costo de los artículos vendidos o bien para valuar adecuadamente las existencias de un inventario con motivo de recuento físico. Los inventarios pueden valuarse mediante los siguientes métodos [32]:

- 1. Primeras Entradas, Primeras Salidas. El método P.E.P.S. se basa en la suposición de que los primeros artículos en entrar al almacén o a la producción, son los primeros en salir de él, por lo que las existencias al finalizar cada ejercicio quedan prácticamente registradas a los últimos precios de adquisición, mientras que en resultados los costos de venta son los que corresponden al inventario inicial y primeras compras del ejercicio.
- 2. Ultimas Entradas, Primeras Salidas. Este método, contrario al anterior, consiste en valuar las salidas de mercancía a los precios de costo de las últimas entradas, hasta agotar existencias de las últimas entradas. Cabe aclarar que las últimas entradas serán las primeras salidas pero no físicamente sino a valor de costo.
- 3. Costo Promedio. Este método consiste en dividir el valor final de las erogaciones aplicables entre la suma de las unidades en existencia, con las que se obtiene un costo unitario promedio.

#### 9.2.7. Modelo general de Inventario

El problema del inventario tiene que ver con guardar en reserva un artículo para satisfacer las uctuaciones de la demanda. El exceso de existencias de un artículo aumenta el costo del capital y de almacenamiento, y la escasez de existencias interrumpe la producción y/o las ventas. El resultado es buscar un nivel de inventario que balancee las dos situaciones extremas minimizando una función de costo apropiada. El problema se reduce a controlar el nivel del inventario diseñando una política de inventario que responda dos preguntas [33]:

- 1. ¿Cuánto pedir?
- 2. ¿Cuándo pedir?

La base del modelo de inventario es la siguiente función de costo genérica:

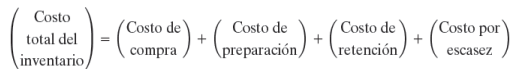

- $\triangleright$  El costo de compra es el precio por unidad de un artículo de inventario. En ocasiones, el artículo se ofrece con un descuento si el tamaño del pedido excede una cantidad determinada, lo cual es un factor al momento de tomar la decisión de cuánto pedir.
- $\triangleright$  El costo de preparación representa el cargo fijo en que se incurre cuando se coloca un pedido (no importa su tamaño).
- $\triangleright$  El costo de retención (almacenamiento) representa el costo de mantener las existencias de algo. Incluye el interés sobre el capital y el costo del almacenamiento, mantenimiento y manejo.

. El costo por escasez (faltante) es la penalización en que se incurre cuando se agotan las existencias. Incluye la pérdida potencial de ingresos, la interrupción de la producción y el costo subjetivo de pérdida de lealtad del cliente [33].

Un sistema de inventario puede requerir revisiones periódicas (por ejemplo, pedir al inicio de cada semana o cada mes). Alternativamente, el sistema puede estar basado en revisiones continuas, colocando un nuevo pedido cuando el nivel del inventario se reduce a un punto de volver a pedir específico. Un ejemplo de los dos tipos ocurre en tiendas al menudeo. La revisión es periódica si el artículo se repone cada semana o cada mes. Es continua si la reposición ocurre siempre que el nivel del inventario se reduce por debajo de un determinado nivel [33].

#### 9.2.8. Modelos estáticos de cantidad de pedido económico

Se presentan tres variaciones del modelo de cantidad de pedido económico (EOQ, por sus siglas en inglés) con demanda estática (constante). Estos modelos son analíticamente simples:

 $\triangleright$  Modelo EOQ clásico. El más simple de los modelos de inventario implica una demanda de tasa constante con reposición de pedidos instantánea y sin escasez. Cuando el inventario llega al nivel cero, se recibe al instante un pedido de 'y' unidades de tamaño. Las existencias se agotan uniformemente a una tasa de demanda constante, D. El ciclo de pedido de este patrón es [33]:

 $t_0 = \frac{y}{D}$  unidades de tiempo

#### Donde:

.

- $\bullet$  y  $=$  Cantidad de pedido (número de unidades)
- $\bullet$   $\overline{D}$  = Tasa de demanda (unidades por unidad de tiempo)
- $\bullet$  t0  $=$  Duración del ciclo de pedido (unidades de tiempo)

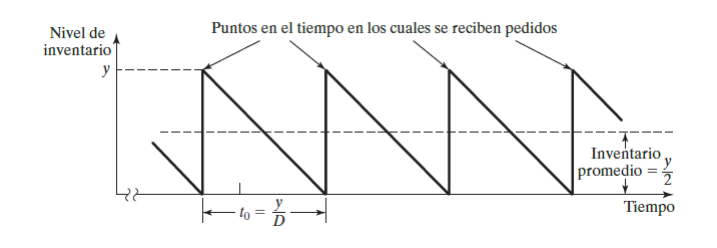

Figura 4: Patrón de Inventario en el modelo EOQ clásico (Taha, 2012)

El modelo de costo requiere dos parámetros de costo.

- $\bullet\;$  K  $=$  Costo de preparación asociado con la colocación de un pedido (dólares por pedido)
- $\bullet\,$  h  $=$  Costo de retención (dólares por unidad de inventario por unidad de tiempo)

Dado que el nivel de inventario promedio es y/2, el costo total por unidad de tiempo (TCU, por sus siglas en inglés) es:

$$
TCU(y) = \text{Costo de preparación por unidad de tiempo} + \text{Costo de retención por unidad de tiempo}
$$
\n
$$
= \frac{\text{Costo de preparación} + \text{Costo de retención por ciclo } t_0}{t_0}
$$
\n
$$
= \frac{K + h(\frac{y}{2})t_0}{t_0}
$$
\n
$$
= \frac{K}{(\frac{y}{D})} + h(\frac{y}{2})
$$

 $\triangleright$  Modelo EOQ con reducciones de precios. Este modelo es el mismo que el modelo EOQ clásico, excepto que el artículo en inventario puede adquirirse con un descuento si el tamaño del pedido excede un límite dado, q. Matemáticamente, el precio de compra unitario, c, es [33]:

$$
c = \begin{cases} c_1, \text{si } y \le q \\ c_2, \text{si } y > q \end{cases}, c_1 > c_2
$$
   
Por lo consiguiente  
Costo de compra por unidad de tiempo 
$$
= \begin{cases} \frac{c_1 y}{t_0} = \frac{c_1 y}{\left(\frac{y}{D}\right)} = Dc_1, y \le q \\ \frac{c_2 y}{t_0} = \frac{c_2 y}{\left(\frac{y}{D}\right)} = Dc_2, y > q \end{cases}
$$

- $\triangleright$  Cantidad de pedido económica (EOQ) de varios artículos con limitación de almacenamiento. Este modelo se ocupa de varios artículos cuyas fluctuaciones de inventario individuales siguen el patrón mostrado en la Figura 4 (no se permiten faltantes). La diferencia es que los artículos compiten por un espacio de almacenamiento limitado [33]. Defina para el artículo i, i = 1,  $2, \ldots, n$ ,
	- $\bullet$  Di = Tasa de demanda
	- $\bullet$  Ki = Costo de preparación
	- $\bullet$  hi = Costo de retención unitario por unidad de tiempo
	- $\bullet$  yi = Cantidad de pedido
	- $\bullet\,$  ai  $=$  Requerimiento de área de almacenamiento por unidad de inventario
	- $\bullet\,$  A  $=$  Área de almacenamiento máxima disponible para todos los n artículos

Conforme a la suposición de que no se permiten faltantes, el modelo matemático que representa la situación del inventario se da como:

Minimizar TCU(y<sub>1</sub>, y<sub>2</sub>, ..., y<sub>n</sub>) =  $\sum_{i=1}^{n} \left( \frac{K_i D_i}{y_i} + \frac{h_i y_i}{2} \right)$ 

#### 9.2.9. Modelos dinámicos de cantidad de pedido económica

Estos modelos difieren de los modelos estáticos en dos aspectos:

- 1. El nivel del inventario se revisa periódicamente a lo largo de un número finito de periodos iguales.
- 2. La demanda por periodo, aun cuando es determinística, es dinámica, en cuanto varía de un periodo al siguiente. Una situación en la cual ocurre la demanda determinística dinámica es la planeación de requerimiento de materiales (MRP, por sus siglas en inglés) [33].

#### Procedimientos de Inventarios

Un aspecto fundamental de un adecuado control de inventarios es un sistema de registro que permita tener información constante y correcta sobre las existencias de mercancías en el almacén. Este procedimiento es el de inventarios perpetuos, el cual tiene ventajas sustanciales sobre el procedimiento analítico o pormenorizado [34].

#### 9.2.10. Procedimiento analítico o pormenorizado

Este procedimiento lo usan principalmente las empresas con grandes volúmenes de operaciones de compraventa que, dadas las características de sus artículos, no pueden determinar en cada operación de venta el importe del costo de ventas respectivo.

El procedimiento emplea una cuenta para cada operación de mercancías, como inventarios, compras, gastos de compra, devoluciones sobre compra, rebajas sobre compra, ventas, devoluciones sobre venta y rebajas sobre venta [34].

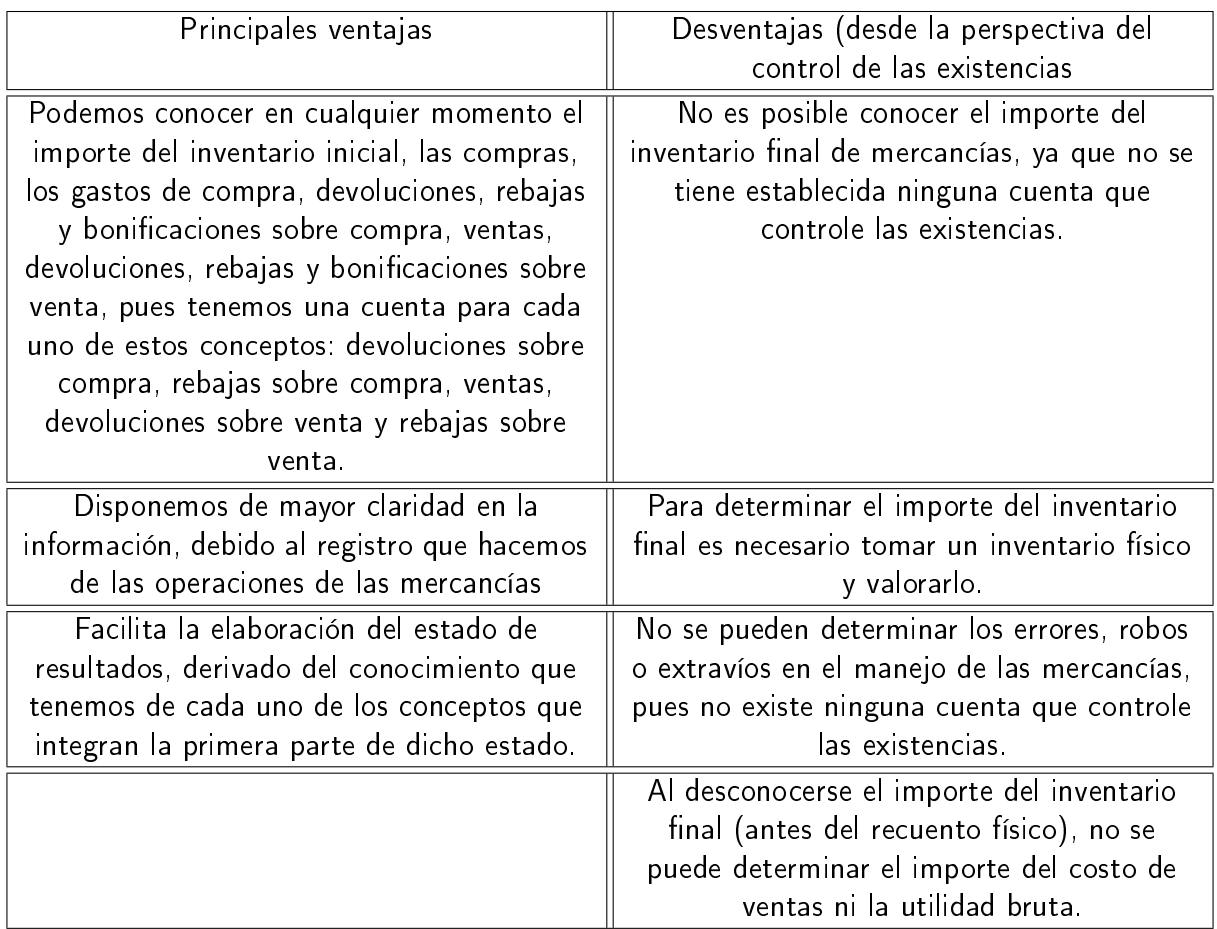

Cuadro 2: Ventajas y Desventajas del procedimiento analítico o pormenorizado (Romero, 2002)

### 9.2.11. Procedimiento de inventarios perpetuos

Lo emplean las empresas con artículos de precios relativamente altos, y permite cotejar su costo individual al momento de su enajenación, debido a que se establece un control particular de los artículos que se venden, usando tarjetas auxiliares de almacén, las que, en el momento requerido, proporcionarán información respecto a las unidades de existencia y su costo, datos que deberán ser iguales a los reportados por el departamento de contabilidad. Esto permite conocer en cualquier momento el importe del inventario final de mercancías, a través de una cuenta de mayor que las controla, además de que se tienen tarjetas auxiliares (Ver Figura 5 ) para cotejar contra los datos del mayor [34].

|         | Alpha y Omega, S.A.         |                 |          |                |            |          |          |      |       |       |  |
|---------|-----------------------------|-----------------|----------|----------------|------------|----------|----------|------|-------|-------|--|
|         | Tarjeta auxiliar de almacén |                 |          |                |            |          |          |      |       |       |  |
| Núm.    |                             | <b>Unidades</b> |          |                |            | Costos   | Valores  |      |       |       |  |
| asiento | Fecha                       | Concepto        | Entradas | <b>Salidas</b> | Existencia | Unitario | Promedio | Debe | Haber | Saldo |  |
|         |                             |                 |          |                |            |          |          |      |       |       |  |
|         |                             |                 |          |                |            |          |          |      |       |       |  |
|         |                             |                 |          |                |            |          |          |      |       |       |  |

Figura 5: Tarjeta auxiliar de almacén (Romero, 2002)

Cuando se emplea el procedimiento de inventarios perpetuos usando las tarjetas de almacén, al momento de efectuar una compra se le da entrada al almacén, se registra en la tarjeta del artículo y se contabiliza a nivel de mayor. Cuando se celebra una venta, se le da salida del almacén, se opera la disminución en la tarjeta auxiliar y se contabiliza en el mayor [34].

Ventajas. Este procedimiento tiene como ventajas conocer el número y costo de artículos en existencia, el costo de ventas, la detección de robos, extravíos, errores y malos manejos en el control de los inventarios; ya que disponemos de una cuenta que controla las mercancías, el uso de tarjetas nos permite cotejar los datos obtenidos del mayor, así como conocer las ventas netas y la utilidad bruta. De lo anterior podemos decir que las ventajas que este procedimiento ofrece son:

- 1. Control interno más riguroso. Al comparar el inventario físico con los registros perpetuos, la gerencia se dará cuenta de cualquier faltante o error y podrá tomar una acción correctiva.
- 2. Un inventario físico se puede tomar en fechas diferentes del fin de año o de distintos productos o departamentos en varias fechas durante el año, ya que los registros perpetuos siempre muestran las cantidades que deben estar disponibles.
- 3. Pueden prepararse más fácilmente estados financieros mensuales o trimestrales debido a la disponibilidad de los valores en pesos del inventario y del costo de las mercancías vendidas en los registros contables [34].

El uso de este procedimiento viene a solucionar las desventajas fundamentales de los procedimientos global y analítico en relación con el conocimiento del importe del inventario final y del costo de ventas, así como la posibilidad de detectar robos, malos manejos, extravíos o errores en el manejo de los inventarios, toda vez que se puede comparar la existencia física derivada de la toma del inventario contra los registros contables que la controlan. Utilizar este procedimiento no implica que no se deban practicar recuentos físicos, sino que así se dispone de información que permite verificar el adecuado manejo de los artículos en el almacén contra los registros contables. Una ventaja adicional es que podemos conocer en cualquier momento el importe de la utilidad bruta,

para lo cual sólo tendremos que enfrentar el saldo de la cuenta de ventas contra el costo de ventas. El procedimiento de inventarios perpetuos consiste en registrar las operaciones de compraventa de mercancías, de tal manera que se pueda conocer en cualquier momento el importe de las ventas, el costo de ventas y el inventario final [34].

# 10. Procedimiento y descripción de las actividades realizadas

### 10.1. Definir metodología de desarrollo a utilizar

Durante el proceso de esta actividad se investigó y se analizó las características, ventajas y desventajas que ofrece cada una de las metodologías de desarrollo de software existentes, determinando aquella que de manera correcta nos permitió estructurar, planear y controlar el proceso de desarrollo del sistema de manera correcta.

En base al análisis realizado se eligió el modelo en cascada, ya que al ser lineal todo está bien organizado y no se mezclan las fases. Es simple y fácil de usar. Ordena rigurosamente las etapas del ciclo de vida del software, de tal forma que el inicio de cada etapa debe esperar a la finalización de la inmediatamente anterior. La cantidad de recursos necesarios para implementar este modelo es mínimo.

Ventajas identificadas que más influyeron en esta decisión son las siguientes:

- . Fácil entendimiento e implementación.
- . Ampliamente utilizado y conocido.
- $\triangleright$  Refuerza buenos hábitos: definir antes que diseñar, diseñar antes que codificar.
- $\triangleright$  Identifica entregables.
- . Orientado a documentos.
- . Funciona bien en productos maduros y equipos débiles.

### 10.2. Obtener los requisitos del sistema

En esta fase se realizaron reuniones con el empresario Ingeniero Industrial Alfredo León Castañón de grupo Magnus en las cuales se determinó las áreas principales de las PyMEs.

Una vez seleccionadas las áreas, Grupo Megasoft nos canalizó con la empresa Pinturas y Texturas Montebello para entrevistar al personal de las siguientes áreas: Recursos Humanos,

Finanzas, Inventarios, Compras y Ventas, con el objetivo de conocer y comprender sus procesos que se realizan en cada una de ellas.

Otro objetivo de esta etapa consistió en obtener los requisitos que contempla el sistema de acuerdo a las necesidades del cliente, para el manejo del módulo dentro de la empresa. Este proceso incluye las entrevistas realizadas a personal de la empresa Pinturas y Texturas Montebello en las para obtener información relevante sobre el módulo, obteniendo en esta etapa una minuta con los requisitos.

### 10.3. Definición de los requisitos del módulo Inventarios

En base a la información obtenida en la etapa anterior se redactó y acordó una minuta de requerimientos, en la cual se especifica las necesidades que debe satisfacer el sistema para el módulo Inventarios.

### 10.4. Análisis y diseño del módulo Inventarios

Una vez aceptada la minuta de requerimientos por Pinturas y Texturas Montebello y validada por Grupo Megasoft, se analizó la información contenida identificando las relaciones e interacciones del módulo Inventarios con los demás y posteriormente se diseñaron los diagramas de casos de uso y el prototipo del sistema.

Con los entregables generados se modeló la base de datos utilizando la herramienta MySQL Workbench aplicando ingeniería directa.

Como lenguaje de programación se eligió PHP a través de Zend Framework en su versión 1.12 ya que nos ofrece la ventaja de ser software libre y totalmente orientado a objetos, además de permitir la programación modular.

### 10.5. Desarrollo del módulo Inventarios

En esta fase se realizó la programación de cada una de las partes que integran el módulo Inventarios. Se identifican 3 etapas:

- 1. Se comenzó con la implementación de los catálogos, siguiendo el orden presentado a continuación:
	- a) Catálogo de unidades de medida
	- b) Catálogo de presentaciones
	- c) Catálogo de familias de productos
- d) Catálogo de productos terminados
- e) Catálogo de materias primas
- $f$ ) Catálogo de fichas técnicas
- $g$ ) Catálogo de almacenes y ubicaciones

La gestión de los catálogos se realizó utilizando Zend Framework, para lo cual se crearon los formularios que permiten la captura de datos, las vistas que se muestran al usuario final, los modelos para acceder a las tablas de la base de datos y los controladores, los cuales se encargaban de la interacción entre la vista y el modelo.

- 2. Posteriormente, se realizó el área para el registro de los movimientos llevados a cabo en almacén, es decir, entradas y salidas. Las entradas pueden ejecutarse de dos maneras: por artículo / producto o a partir de una factura de compra. Una salida puede darse de las siguientes maneras: por artículo / producto o a partir de una factura o nota de venta. En ésta parte se implementó un algoritmo para registrar las salidas siguiendo el método de valuación de inventarios UEPS, que es el utilizado por la empresa en la que se obtuvieron los requisitos.
- 3. Por último se elaboró el área de informes. Los informes están basados en consultas a la base de datos para obtener la información relevante a cada uno de ellos. Para reporte general de artículos, los datos se obtienen a partir de una tabla que mantiene las existencias de cada artículo por almacén. Para generar la tarjeta de almacén, se obtienen todos los movimientos (tanto entradas como salidas) ordenados ascendentemente por fecha, de tal manera que se genera una tabla con la información inherente a este formato (Fecha del movimiento, cantidad entrada, cantidad de salida, Existencia, costo de entrada, costo de salida, total, etc).

### 10.6. Pruebas y mantenimiento.

Para el desarrollo de este proyecto, se tomaron en cuenta una serie de factores importantes al momento de realizar las pruebas correspondientes a los sistemas en línea, entre ellas se encuentra el diseño y puesta en marcha de un plan de pruebas, el cual tiene como objetivo garantizar la calidad y cumplimiento de los requerimientos del sistema establecidos. Para la consecución del plan de pruebas se tuvieron en cuenta los siguientes aspectos:

En esta fase se realizaron pruebas de humo y unitarias del módulo y posteriormente asistimos a la empresa Pinturas y Texturas Montebello donde se realizaron las pruebas de integración del sistema. Éstas pruebas estaban enfocadas a la vericación de las funcionalidades de entrada y salida de los diferentes datos correspondientes a la aplicabilidad y funcionalidad del sistema implementado.

## 10.7. Documentación

Se elaboró un manual de usuario básico con instrucciones sencillas que indican cómo usar el sistema, apoyándose de capturas de pantalla del mismo.

## 11. Resultados, planos, gráficos y programas

## 11.1. Diagrama a bloques del sistema

A continuación se presenta el Diagrama a bloques del sistema en general, mostrando las interacciones que se llevan a cabo entre los módulos.

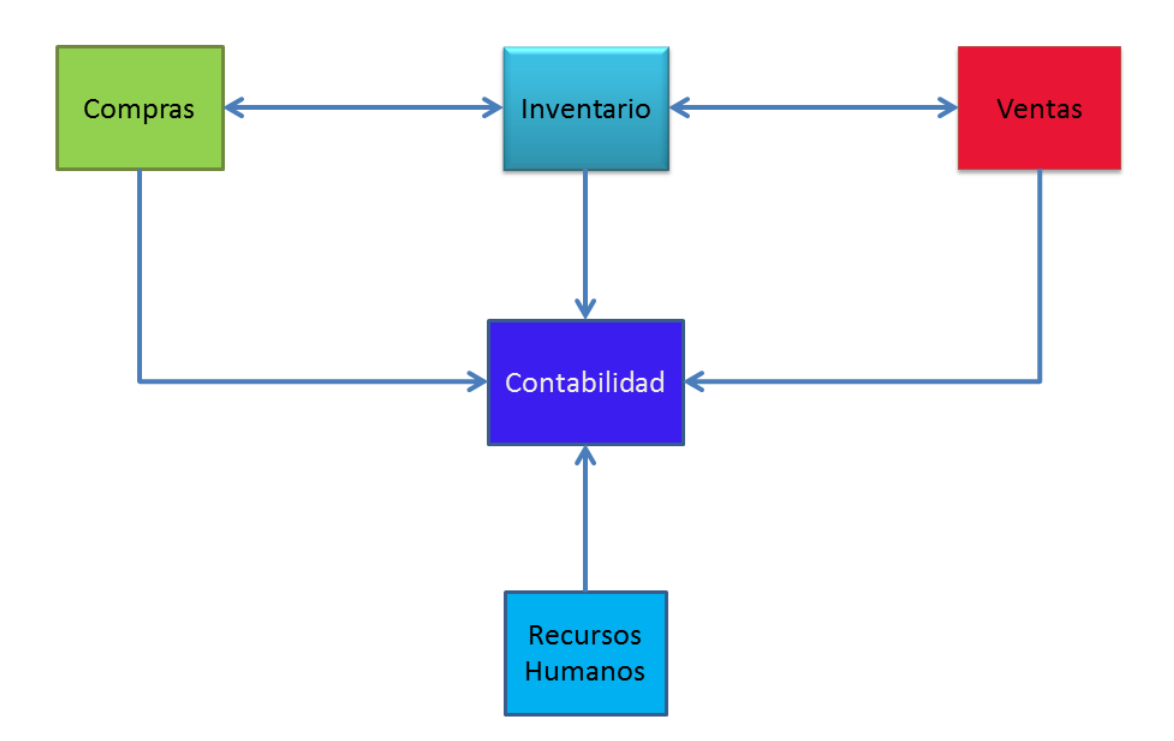

Figura 6: Diagrama a bloques del sistema

## 11.2. Diagrama de casos de uso

Se muestra también el diagrama de casos de uso, en el cual se visualizan las principales acciones que podrá realizar el usuario con el sistema:

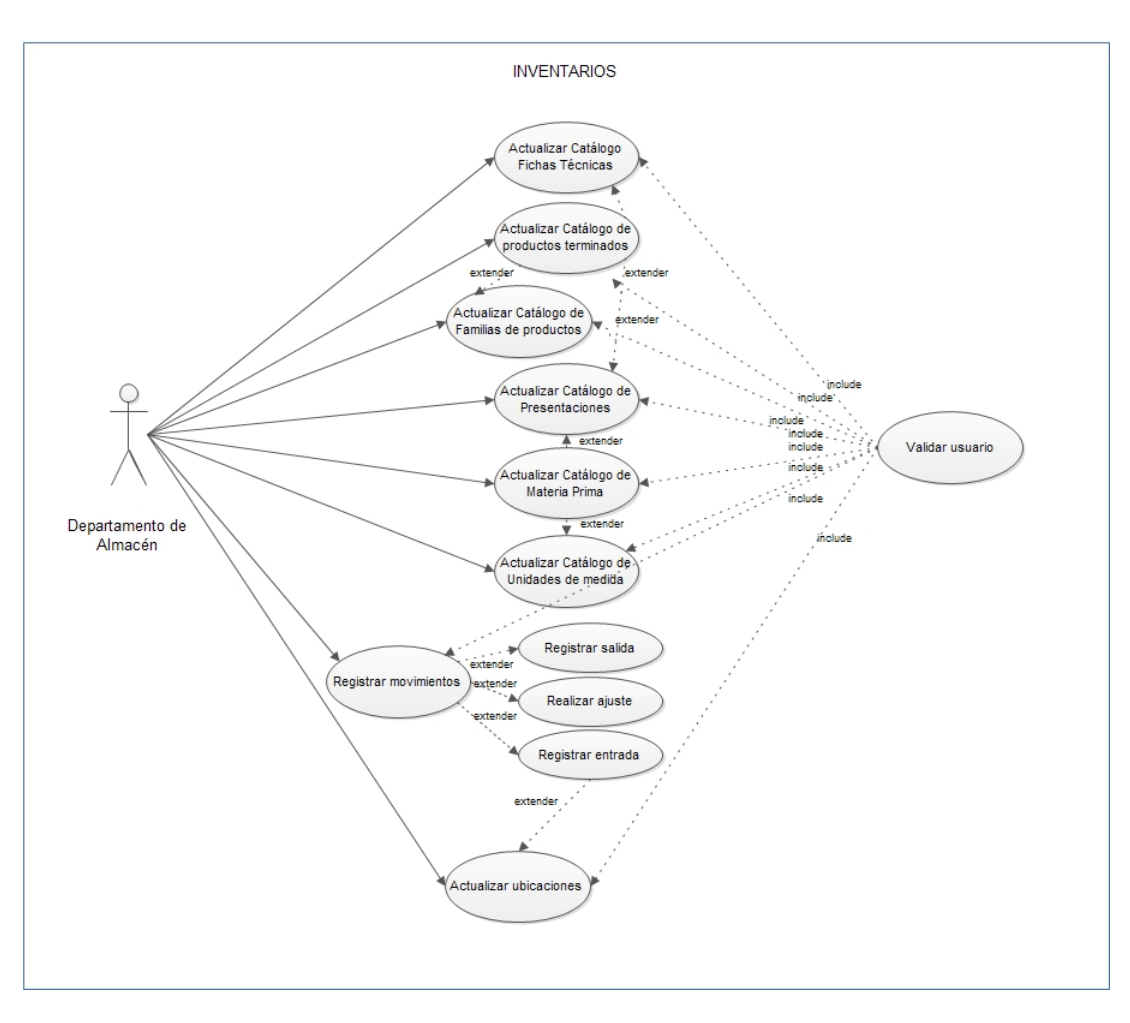

Figura 7: Diagrama de casos de uso (Parte I)

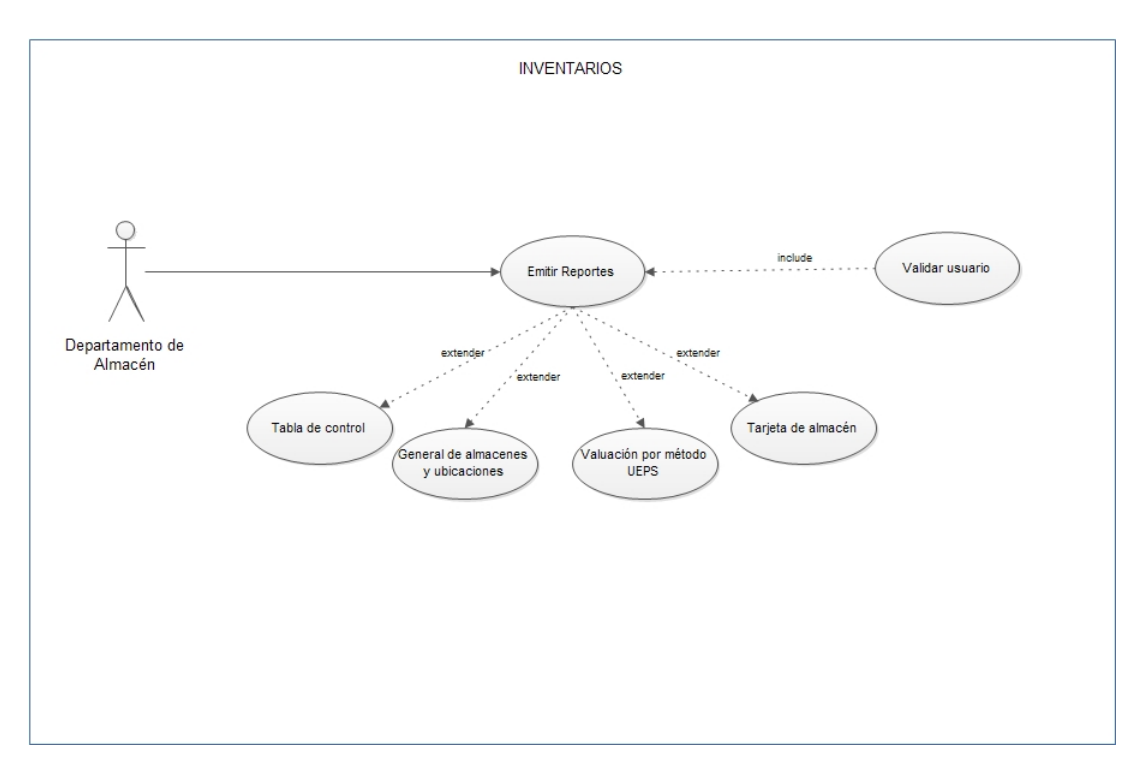

Figura 8: Diagrama de casos de uso (Parte II)

## 11.3. Esquema general de la base de datos

Se presenta el esquema obtenido a partir del modelado realizado en MySQL Workbench:

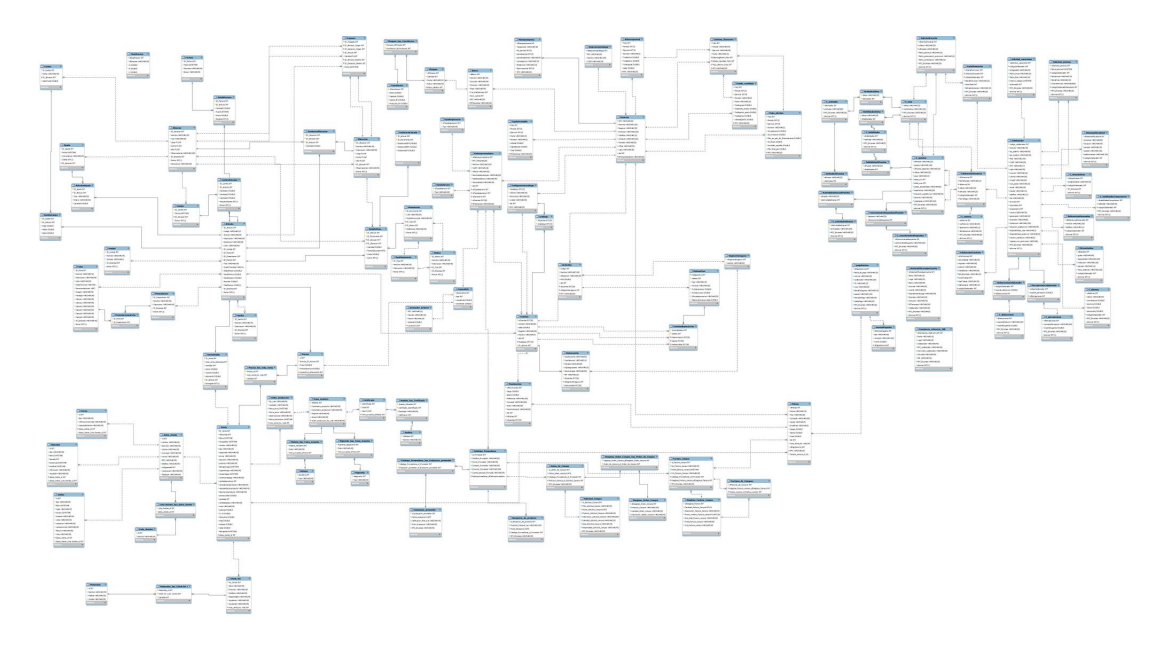

Figura 9: Esquema general de la base de datos

## 11.4. Esquema de la base de datos para el módulo Inventarios

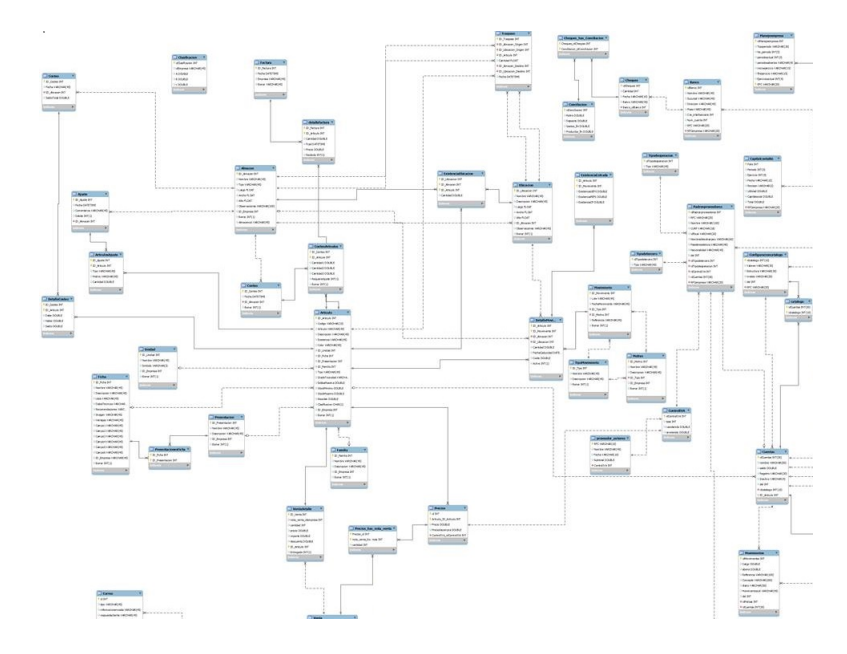

Esquema específico de la base de datos para el módulo inventarios:

Figura 10: Esquema de base de datos para módulo Inventarios

## 11.5. Diagrama de flujo del algoritmo para valuación de inventarios por UEPS

Diagrama de flujo del algoritmo que se elaboró para la programación del apartado de valuación de inventarios por el método UEPS.

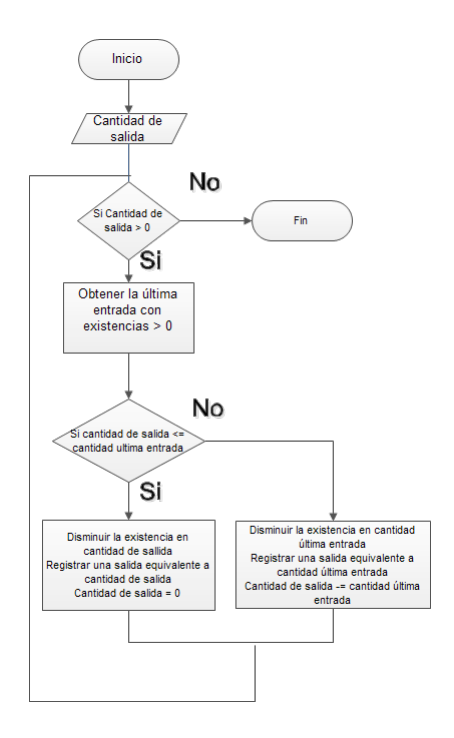

Figura 11: Diagrama de flujo del algoritmo para el método UEPS

## 11.6. Diagramas de secuencia

### 11.6.1. Diagramas de secuencia para gestión de catálogos

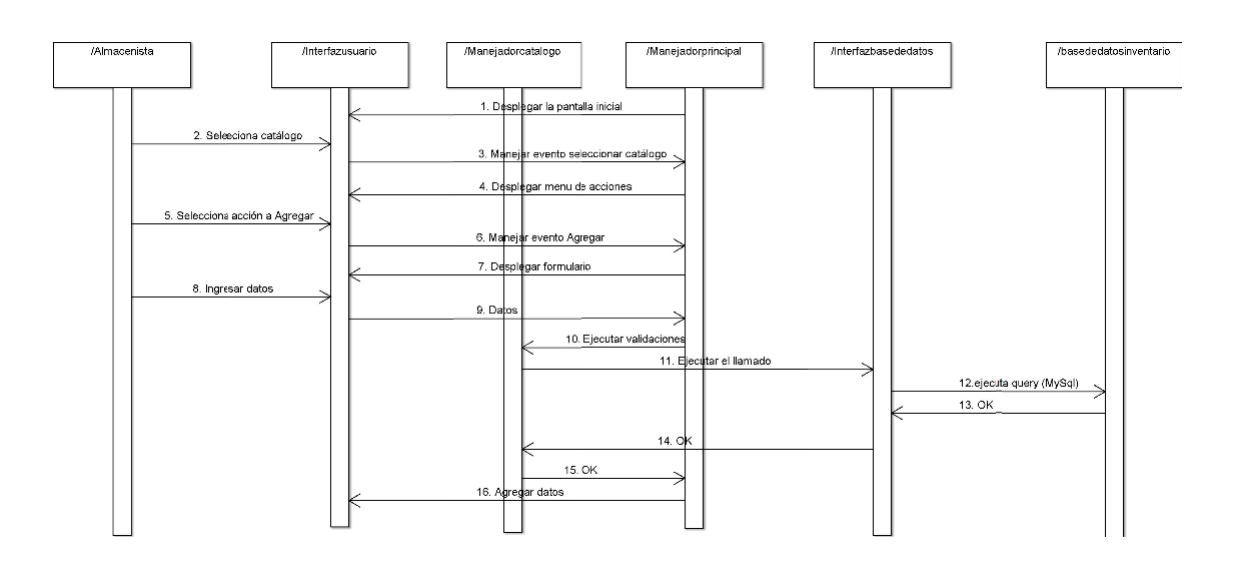

Figura 12: Diagrama de secuencia para agregar registros a catálogos

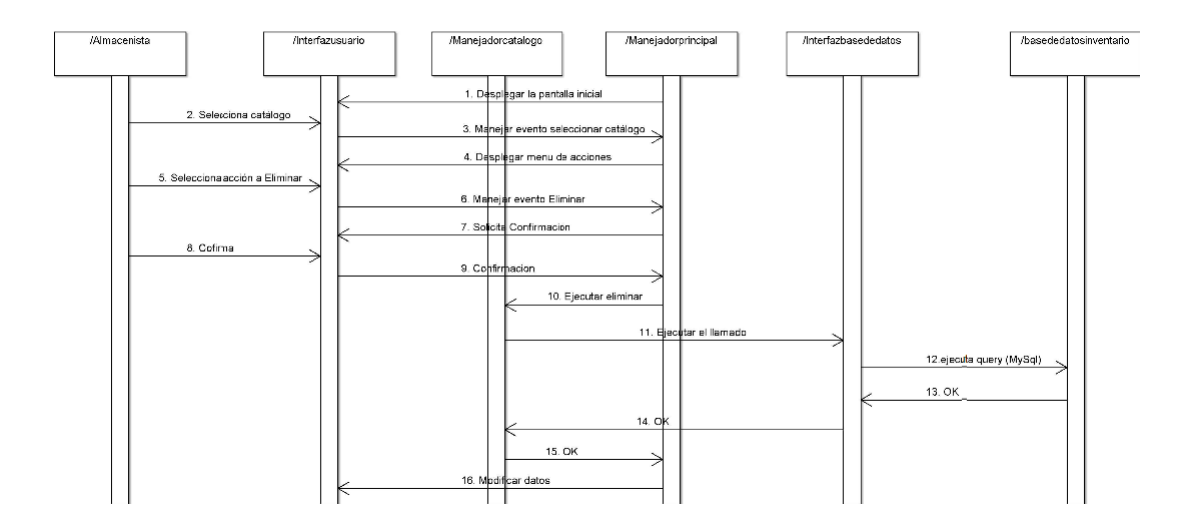

Figura 13: Diagrama de secuencia para eliminar registros a catálogos

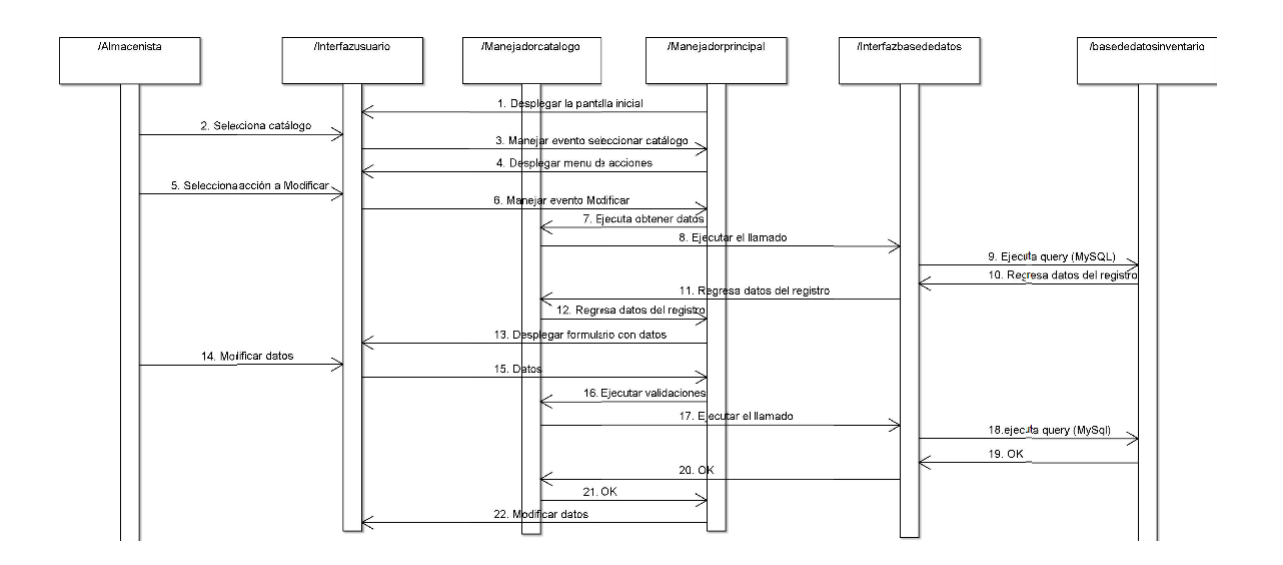

Figura 14: Diagrama de secuencia para modificar registros a catálogos

### 11.6.2. Diagramas de secuencia para gestión de movimientos

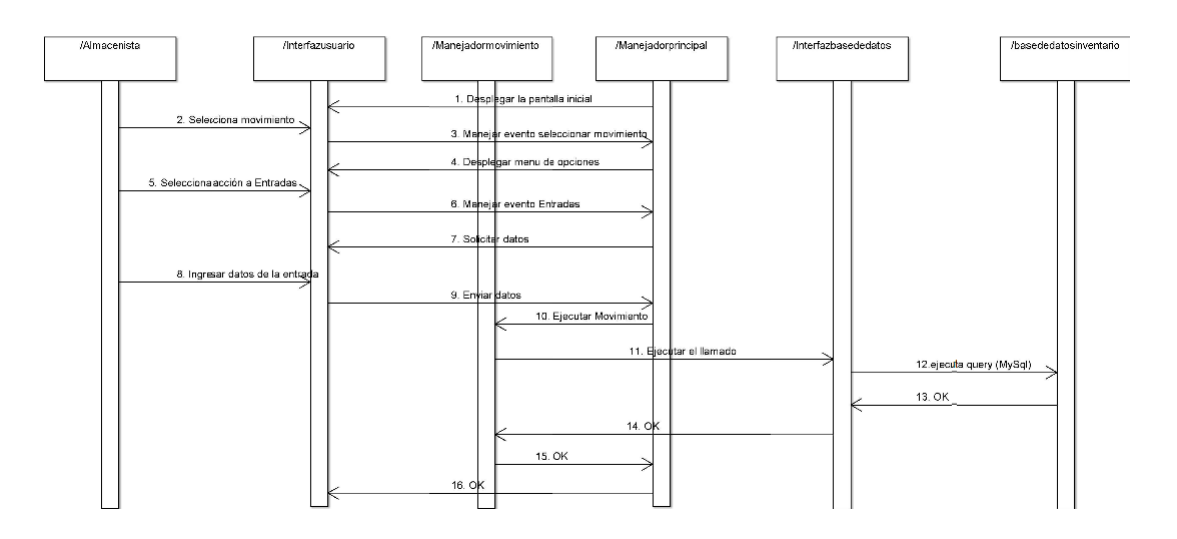

Figura 15: Diagrama de secuencia para registro de entradas

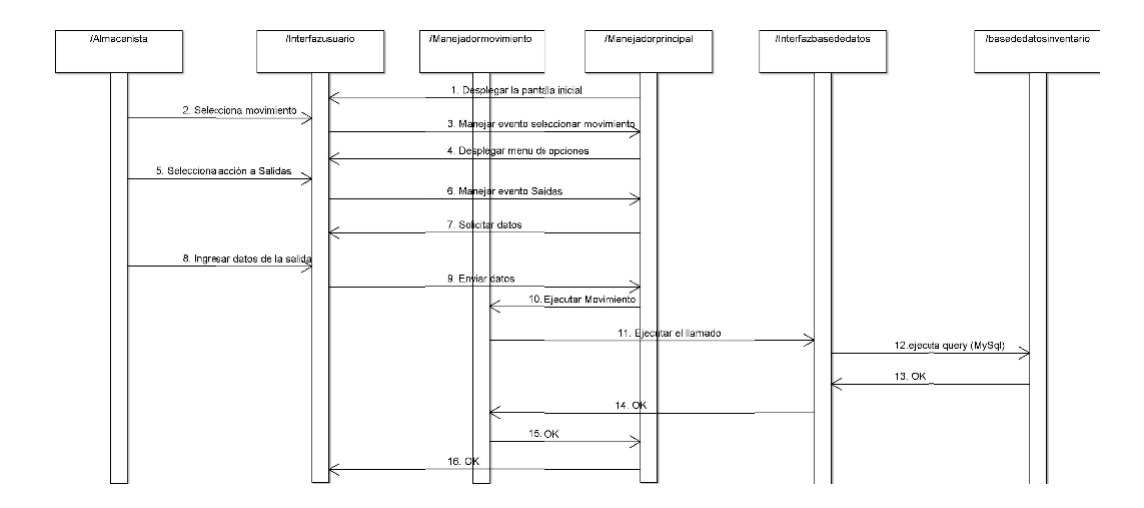

Figura 16: Diagrama de secuencia para registro de salidas

### 11.6.3. Diagramas de secuencia para reportes

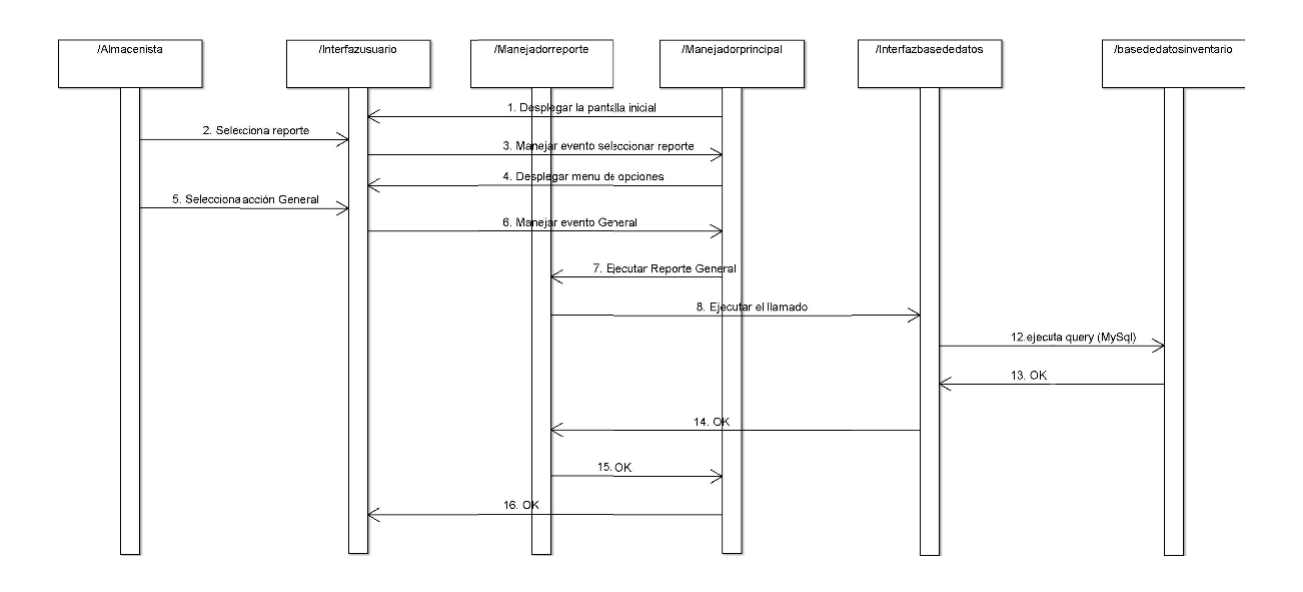

Figura 17: Diagrama de secuencia para reporte general de artículos

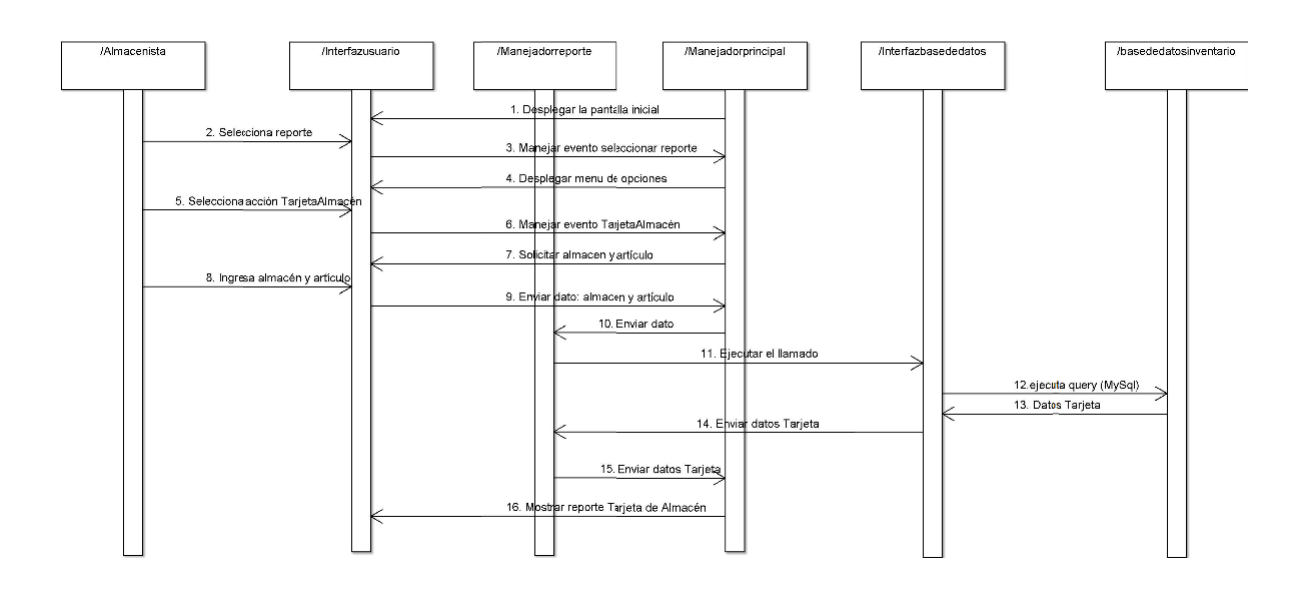

Figura 18: Diagrama de secuencia para reporte tarjeta almacén

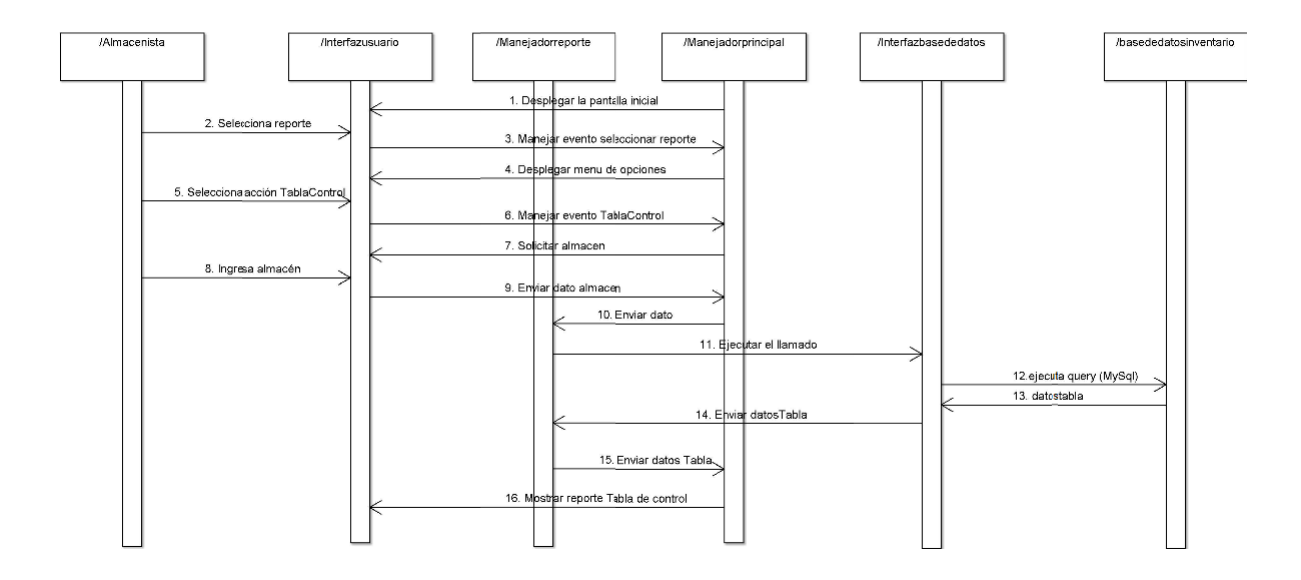

Figura 19: Diagrama de secuencia para reporte Tabla de control

### 11.7. Prototipos del sistema

A continuación se muestran prototipos del sistema diseñados empleando la herramienta GUI Design Studio. Además, se presentan capturas de pantalla del sistema en el ANEXO 1.

En la Figura 20 se muestra la manera en que se estructuró el sistema. En el panel izquierdo, se muestra el menú, el cual está agrupado en tres partes. En la parte superior se muestran los catálogos. En el medio, se encuentra el apartado para el registro de movimientos y, en la parte inferior, se presenta el área de reportes. En el panel derecho, se muestra el contenido de la opción seleccionada.

En específico, esta pantalla muestra la gestión del catálogo de artículos terminados. En la parte superior tenemos un submenú con las opciones que se pueden realizar en la gestión de un catálogo. Éste concpto aplica para todos los catálogos.

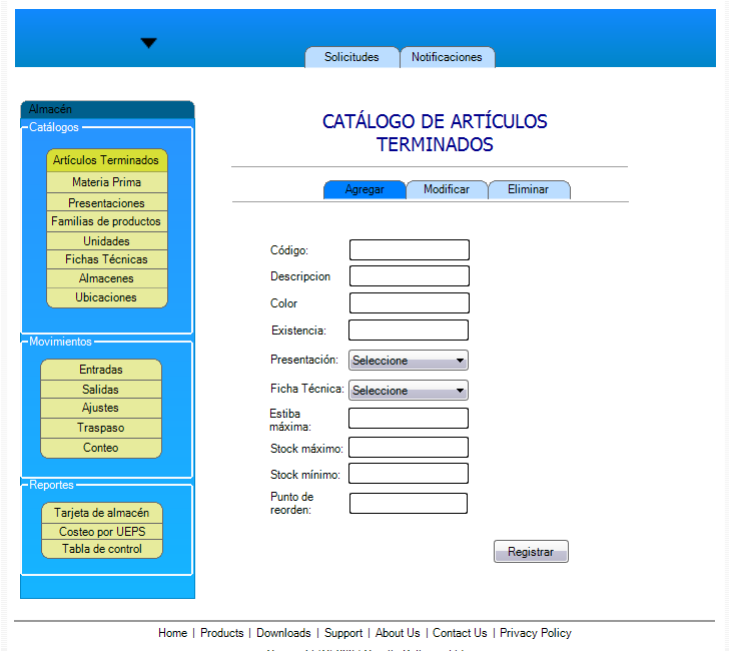

Figura 20: Pantalla para la gestión del catálogo de artículos terminados, opción "Agregar"

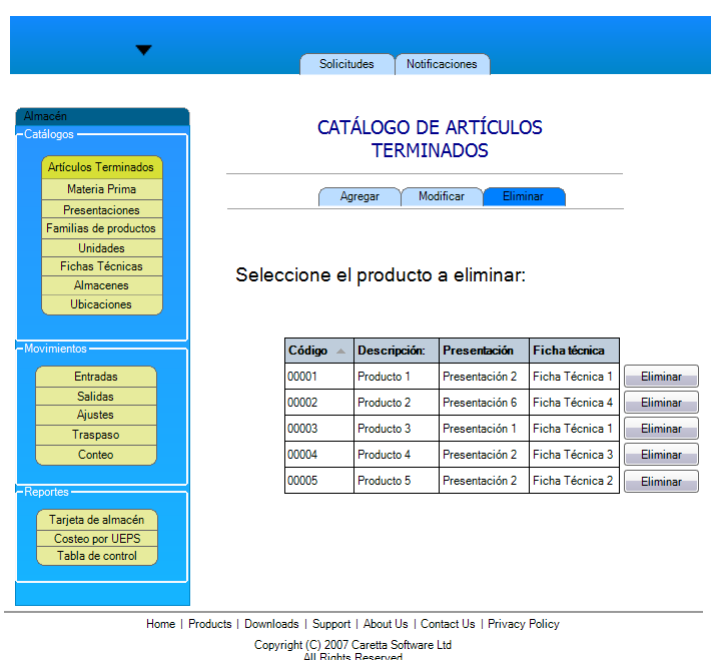

Figura 21: Pantalla para la gestión del catálogo de artículos terminados, opción "Eliminar"

En lo que respecta al área de movimientos, permite realizar las entradas y salidas a almacén. En la Figura 22 se muestra el cómo se realiza una salida de almacén a partir de una venta. Para llegar a esta pantalla, se debió seleccionar la opción "Salidas" y posteriormente escoger "Ventas". Se solicita un folio de venta, y se muestran datos relevantes a la misma, específicamente una tabla

con los artículos/productos que fueron vendidos. Se marcan los artículos que serán entregados y se presiona el botón "Registrar salidas".

|                        |                                                                                | <b>Solicitudes</b>                      |       | <b>Notificaciones</b> |                 |                   |             |  |  |
|------------------------|--------------------------------------------------------------------------------|-----------------------------------------|-------|-----------------------|-----------------|-------------------|-------------|--|--|
|                        |                                                                                |                                         |       |                       |                 |                   |             |  |  |
| Almacén                |                                                                                |                                         |       |                       |                 |                   |             |  |  |
| Catálogos -            |                                                                                |                                         |       |                       |                 |                   |             |  |  |
| Artículos Terminados   |                                                                                |                                         |       | <b>SAI IDAS</b>       |                 |                   |             |  |  |
| Materia Prima          |                                                                                |                                         |       |                       |                 |                   |             |  |  |
| <b>Presentaciones</b>  |                                                                                |                                         |       |                       |                 |                   |             |  |  |
| Familias de productos  | Clave:                                                                         | FAC-001                                 |       | Fecha expedicion:     |                 | 10/10/2013        |             |  |  |
| <b>Unidades</b>        |                                                                                | <b>CLI-001</b>                          |       |                       |                 |                   |             |  |  |
| <b>Fichas Técnicas</b> | Cliente:                                                                       |                                         |       |                       |                 |                   |             |  |  |
| <b>Almacenes</b>       |                                                                                |                                         |       |                       |                 |                   |             |  |  |
| <b>Ubicaciones</b>     | <b>Material</b>                                                                | <b>Cantidad Unidad Status</b>           |       |                       | <b>Entregar</b> |                   |             |  |  |
|                        | Producto 1                                                                     | 1                                       | Pieza | No entregado          | $\Box$          |                   |             |  |  |
| $-Movimientos$         |                                                                                |                                         |       |                       |                 | Almacén v         | Ubicación v |  |  |
|                        | Producto 2                                                                     | $\overline{2}$                          | Pieza | No entregado          | $\Box$          | Almacén           | Ubicación v |  |  |
| <b>Entradas</b>        | Producto 3   1                                                                 |                                         | Pieza | No entregado          | $\Box$          | Almacén           | Ubicación - |  |  |
| <b>Salidas</b>         | Productol 4 1                                                                  |                                         | Pieza | No entregado          | $\Box$          |                   |             |  |  |
| Aiustes                |                                                                                |                                         |       |                       |                 | Almacén           | Ubicación · |  |  |
| Traspaso               |                                                                                |                                         |       |                       |                 |                   |             |  |  |
| Conteo                 |                                                                                |                                         |       |                       |                 |                   |             |  |  |
| $-$ Reportes $-$       |                                                                                |                                         |       |                       |                 |                   |             |  |  |
|                        |                                                                                |                                         |       |                       |                 |                   |             |  |  |
| Tarjeta de almacén     |                                                                                |                                         |       | Cancelar              |                 | Registrar salidas |             |  |  |
| Costeo por UEPS        |                                                                                |                                         |       |                       |                 |                   |             |  |  |
| Tabla de control       |                                                                                |                                         |       |                       |                 |                   |             |  |  |
|                        |                                                                                |                                         |       |                       |                 |                   |             |  |  |
|                        | Home   Products   Downloads   Support   About Us   Contact Us   Privacy Policy |                                         |       |                       |                 |                   |             |  |  |
|                        |                                                                                | Copyright (C) 2007 Caretta Software Ltd |       |                       |                 |                   |             |  |  |
|                        |                                                                                | All Rights Reserved                     |       |                       |                 |                   |             |  |  |

Figura 22: Pantalla para realizar movimientos de inventarios, opción "Salidas por venta"

Finalmente, en el área de reportes se tiene la pantalla para la generación de una tarjeta de almacén, a partir de la selección de un artículo (Ver Figura 23)

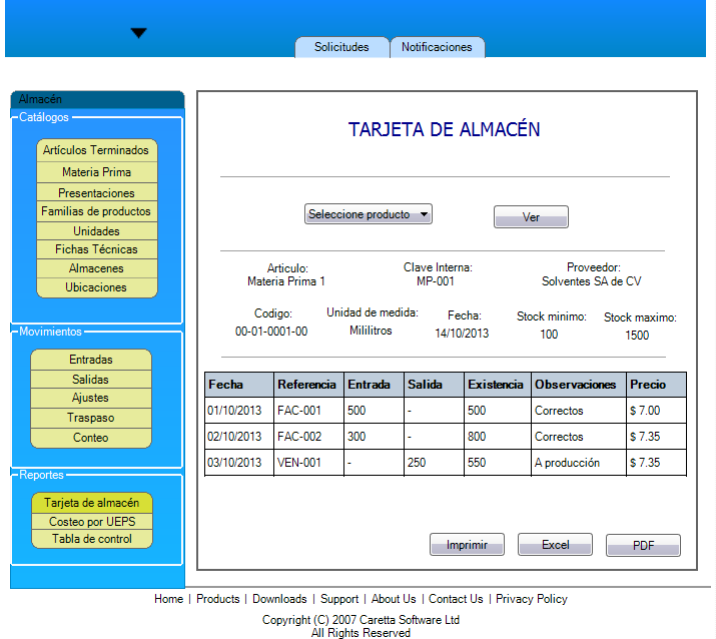

Figura 23: Pantalla para generar una tarjeta de almacén.

## 12. Conclusiones y recomendaciones

### 12.1. Conclusiones

Se desarrolló la primera fase de un sistema ERP con la colaboración del grupo de Investigación Cientíca y Desarrollo Tecnológico, Grupo Magnus y de Grupo Megasoft, basándose en las necesidades de la empresa Pinturas y Texturas Montebello S.A. de C.V, de tal manera que el sistema cumpla con las funciones básicas requeridas en cada una de las áreas que se especificaron.

Para lograr los objetivos el modelo en cascada fue de gran utilidad para su desarrollo, ya que define de manera estructurada cada una de sus fases, de tal forma que garantizó la correcta transición en cada etapa del proyecto.

De la misma manera, Zend Framework fue una herramienta de gran ayuda al ofrecernos una diversa cantidad de componentes que permite la reutilización de código, agilizando el proceso de desarrollo. Además que al implementar el patrón MVC se obtuvo una programación eficiente separando los datos de la vista. Dando como resultado un sistema fiable que permite la fácil integración de futuros componentes que brinden una mejora al mismo, sin llegar a afectar su integridad.

El desarrollo de este módulo, ayudó a eliminar una serie de problemas que se venían presentando al interior del departamento de almacenes de la empresa Pinturas y Texturas Montebello y se espera que resuelva problemas de las PyMEs del sector comercial en la cual sea implementado, como la ineficiente gestión de la información lo cual se traduce en demoras respecto a la recepción, producción y despacho de los productos.

### 12.2. Recomendaciones

Se sugiere a futuro la creación y desarrollo de los módulos de producción, administración de las relaciones con los clientes (CRM), facturación y comercio electrónico con el fin de tener un sistema más completo que se adapte a las necesidades de la nueva economía.

Es recomendable implementar un módulo de administración del sistema que permita integrar nuevos usuarios y otorgarles permisos de manera dinámica.

Respecto al módulo, se sugiere que se implementen los otros 2 métodos de valuación de inventarios existentes para dar opción a la empresa que utilice el sistema, a seleccionar el que mejor se adapte a sus necesidades. En la base de datos se contemplan valores de stock máximo, stock mínimo y punto de re-orden. En esta versión, los tres valores son ingresados por el usuario. Se recomienda que para la siguiente, el sistema pueda calcular el valor del punto de re-orden basándose en los modelos.

## Referencias

- [1] C. P. Juan, M. R. Leticia, S. B. Carlos, "Modelo y estrategia de reorganización para Py-ME, caso práctico, tecnología personal en computación", M. S. tesis, Instituto Politécnico Nacional, Distrito Federal, México, 2010.
- [2] Soto, E., & Dolan, S. (2004). Las PYMES ante el desafío del siglo XXI. Los nuevos mercados globales.
- [3] K. Laudon y J. Laudon, Information Systems Management : Organization and technology, 7a. Edición.
- [4] U. Arcos, "Implementación de Sistemas ERP en las PYMES". Universidad Veracruzana. Tesis para obtener título para Lic. en sistemas computacionales administrativo. Xalapa, Veracruz, Diciembre 2010.
- [5] (2013) Acuerdo por el que se establece la estraticación de las micro, pequeñas y medianas empresas en Diario Oficial de la Federación. [Online] Disponible: http://dof.gob.mx/nota\_detalle\_popup.php?codigo=5096849
- [6] Rosa Zavala Sanabria, "Estudio sobre sistemas de información administrativos para PYMES mexicanas", Universidad Autónoma Metropolitana, Tesis para obtener título de Lic. en Administración. México, D.F. 2006.
- [7] Marc Muñoz Bosch y Joan Carles Gil Martín, ERP para la pequeña empresa, 1ra ed., España, 2011.
- [8] (2013) Sitio web Grupo Megasoft [Online]. Disponible: http://www.megasoftware.com.mx/
- [9] C. A. Castro, "Desarrollo de una aplicación WEB, para la automatización de los procesos del centro médico de la cooperativa de Ecuadores Loja. M. Ing. Tesis. Universidad Internacional del Ecuador sede Loja, Loja - Ecuador. Septiembre 2013.
- [10] M. A. Camargo, "Técnicas para desarrollar e-business exitosos, implementadas con técnicas basadas en Ajax. M. Ing. Tesis. Universidad de San Carlos de Guatemala. Guatemala marzo -2008.
- [11] J. P. Acosta, M. Meusburgger. Diseño y desarrollo de un sistema de información web para la gestión de los procesos de cotización y pedido de la empresa prisma impresores. M. Ing. Tesis. Universidad Autónoma de Occidente. Santiago de Cali, 2011.
- [12] D. Goveo, "Desarrollo del sistema "Imbabura artesanal" como soporte al comercio artesanal en la provincia de Imbabura, mediante la utilización de software libre", Universidad Técnica del norte, Ibarra, Ecuador, 2012.
- [13] (2013) Xperimentos. Historia del surgimiento de los sistemas ERP [Online]. Disponible: http://www.xperimentos.com/2007/05/23/historia-del-surgimiento-de-los-sistemas-erp
- [14] T. Juan, "Arquitectura de software para aplicaciones web," M. Ciencias tesis, Centro de Investigación y de Estudios Avanzados del Instituto Politécnico Nacional, Distrito Federal, México, Agosto. 2010.
- [15] H. Angel, "Análisis comparativo de frameworks para el desarrollo de aplicaciones web en java", L. Informática tesis, Universidad de la sierra Juárez, Ixtlán de Juárez, Oaxaca, México, 2013
- [16] (2014) The Zend Framework website. [Online]. Available: http://framework.zend.com/
- [17] Giuseppe Leonardo Blacio Abad. Diseño de una red para voz sobre ip en la nube y posible implementación con html5. Previo a la obtención del Título Magister en telecomunicaciones, Tesis para obtener el grado de Ing. en Electricidad y Computación, Escuela Superior Politécnica del Litoral, Guayaquil - Ecuador, (2013).
- [18] (2013) developer.mozill, sitio web. [Online]. HTML5, Disponible: https://developer.mozilla.org/es/docs/HTML/HTML5
- [19] (2011). Bootstrap from Twitter sitio web. [Online]. Disponible: https://dev.twitter.com/blog/bootstrap-twitter.
- [20] Gauchat, Juan Diego, El gran libro HTML5, CSS3, y Javascript,1ra Edición, Marcombo ed.
- [21] (2014) JSON sitio web. [online]. Disponible: http://www.json.org/
- [22] Librosweb (2014), JavaScript Básico en http://librosweb.es/. [online]. Disponible: http://librosweb.es/javascript/capitulo\_1.html.
- [23] Marco A. Pérez Bustos. "Consultas a bases de datos basadas en estructuras de representación del conocimiento". Tesis para obtener grado de Maestro en Ciencias Computacionales. Universidad Autónoma del Estado de Hidalgo. Pachuca de Soto, Hidalgo. Julio, 2003.
- [24] (2013) Sitio web MySQL. [Online] Disponible: http://www.mysql.com/products/workbench/
- [25] M. Díaz, V. López. "Soluciones de software libre para el desarrollo de aplicaciones de bases de datos". Tesis para obtener título de Lic. En Sistemas Computacionales. Universidad Autónoma del Estado de Hidalgo. Pachuca. Hidalgo. 2007.
- [26] R. Campos, L. Casillas, D. Costal, M. Gibert, C. Escofet, O. Pérez. "Software libre. Bases de datos". Editorial UOC. 1<sup>a</sup> Edición. Barcelona, España. Mayo, 2005.
- [27] Ávila Flores José Salvador "Sistema de administración de red (S.A.R) Versión 1.0". Tesis para obtener el título de Ingeniero en Electrónica y Telecomunicaciones. Universidad Autónoma del Estado de Hidalgo. Pachuca de Soto, Hidalgo. Noviembre 2005.
- [28] Ángela Hernández Cruz "análisis comparativo de frameworks para el desarrollo de aplicaciones web en java". Tesis para obtener el grado académico de Licenciado en Informática. Universidad de la sierra de Juárez. Ixtlán de Juárez, Oaxaca 2013.
- [29] Martin Richard Kong Moreno "Intérprete de páginas web dinámicas para el servidor apache". Tesis para obtener el grado de estudios de Ingeniería en Informática. PONTIFICIA UNIVERSIDAD CATÓLICA DEL PERÚ. Pando Lima Diciembre 2004
- [30] Jessica Nataly Castillo Fiallos "Estudio comparativo del rendimiento de servidores web de virtualizacion sobre la plataforma windows server 2008". Tesis ingeniero en electrónica telecomunicaciones y redes. Escuela Superior Politecnica de Chimborazo. Riobamba Ecuador 2012
- [31] Escriva Monzo, Joan. "Almacenaje de productos". 1<sup>ª</sup> edición. Ed. Mc Graw Hill. España, 2005.
- [32] A. Osorio, "Control y valuación de inventarios en tiendas de autoservicio". Universidad Autónoma del Estado de Hidalgo. Tesina para obtener título de Lic. En Contaduría. Pachuca de Soto, Hidalgo. Noviembre, 2007.
- [33] Hamdy A. Taha. "Investigación de Operaciones" Pags. 457-487. 9<sup>ª</sup> Edición. Editorial PEAR-SON EDUCACIÓN. México D.F., 2012.
- [34] Romero López, Álvaro Javier. "Contabilidad Intermedia". 3<sup>ª</sup> edición, Ed. Mc Graw Hill: México D.F., 2002.

## 13. Anexos

## 13.1. Pantallas del sistema

| <b>Document</b><br>$\times$                                      |                                                                                                    |                         |  |  |       |             |               |  |
|------------------------------------------------------------------|----------------------------------------------------------------------------------------------------|-------------------------|--|--|-------|-------------|---------------|--|
| → C A C residencia.elgrupo.mx/Inventario/Tarjeta<br>$\leftarrow$ |                                                                                                    |                         |  |  |       |             | ☆ ≡           |  |
| Presentaciones                                                   | Motebelo                                                                                                    |                         |  |  |       | CÓDIGO      | FT-IF-TA-10   |  |
| Familias de productos                                            |                                                                                                    |                         |  |  |       | Revisión: 0 | PÁGINA: 1/1   |  |
| Unidades                                                         |                                                                                                    |                         |  |  |       |             |               |  |
| Fichas Técnicas                                                  |                                                                                                    | NOMBRE DE MATERIA PRIMA |  |  | CLAVE |             | FICHA TÉCNICA |  |
|                                                                  | <b>TARJETA DE ALMACÉN</b><br><b>ND</b><br>Solvente R2B<br>11 <sub>1</sub><br><b>STOCK MÁXIMO</b><br><b>STOCK MÍNIMO</b><br>CÓDIGO<br><b>FECHA</b><br>UNIDAD DE MEDIDA<br>10<br>R <sub>2</sub> B<br>Litro<br>04-02-2014<br>$\overline{\mathbf{3}}$<br>FECHA MOVIMIENTO<br>REFERENCIA<br>ENTRADA<br>SALIDA<br>COSTO<br><b>EXISTENCIA</b><br><b>OBSERVACIONES</b><br>$\mathbf{3}$<br>$\mathbf{3}$<br>2014-01-30 06:39:28<br>Compra sin folio<br>10.5<br>×<br>2014-01-30 07:58:59<br>$\mathbf{1}$<br>10.5<br>$\overline{2}$<br>Venta sin folio<br>×<br>5<br>14<br>$\overline{7}$<br>2014-01-31 02:48:58<br>Compra sin folio<br>×.<br>Compra sin folio<br>$\mathbf{1}$<br>12<br>8<br>2014-01-31 03:03:37<br>× |                         |  |  |       |             |               |  |
| Proveedores                                                      |                                                                                                    |                         |  |  |       |             |               |  |
| Almacenes                                                        |                                                                                                    |                         |  |  |       |             |               |  |
| Ubicaciones                                                      | 2014-01-31 03:18:49<br>Compra sin folio<br>3<br>17<br>11<br>÷<br>Compra sin folio<br>16<br>12<br>2014-01-31 03:28:31<br>1.<br>٠<br>2014-01-31 08:03:21<br>$\mathbf{1}$<br>16<br>11<br>A producción<br>×                                                                                                    |                         |  |  |       |             |               |  |
| Reportes                                                         |                                                                                                    |                         |  |  |       |             |               |  |
| Tarjeta de Almacén                                               |                                                                                                    |                         |  |  |       |             |               |  |
| <b>Costeo UEPS</b>                                               |                                                                                                    |                         |  |  |       |             |               |  |
| Tabla de control                                                 |                                                                                                    |                         |  |  |       |             |               |  |
|                                                                  |                                                                                                    |                         |  |  |       |             |               |  |
| General Almacenes y ubicaciones                                  |                                                                                                    |                         |  |  |       |             |               |  |
|                                                                  |                                                                                                    |                         |  |  |       |             |               |  |
|                                                                  |                                                                                                    |                         |  |  |       |             |               |  |
|                                                                  |                                                                                                    |                         |  |  |       |             |               |  |
|                                                                  |                                                                                                    |                         |  |  |       |             |               |  |

Figura 24: Generación de tarjeta de almacén en el sistema.

| Menú                                                | Contenido                     |                                                                                                    |                |                                |                    |                          |                     |                            |  |
|-----------------------------------------------------|-------------------------------|----------------------------------------------------------------------------------------------------|----------------|--------------------------------|--------------------|--------------------------|---------------------|----------------------------|--|
| Cátalogos<br>Artículos Terminados                   |                               |                                                                                                    |                | Almacén<br>Almacen Berriozabal | $\pmb{\mathrm{v}}$ | Generar Tabla de Control |                     |                            |  |
| Materia Prima<br>Presentaciones                     | Potebeo                       | ARCHIVO ELECTRÓNICO<br>TABLA DE CONTROL DE ENTRADAS Y SALIDAS DE INVENTARIOS<br>CÓDIGO<br>FT-IF-TC-10 |                |                                |                    |                          |                     |                            |  |
| Familias de productos                               |                               |                                                                                                    |                |                                |                    |                          | Revisión:           | $\circ$                    |  |
| Unidades                                            | Mostrar 10 <b>v</b> registros |                                                                                                    |                |                                |                    |                          |                     |                            |  |
| <b>Fichas Técnicas</b>                              | <b>MATERIAL</b>               | <b>INVENTARIO INICIAL</b>                                                                             | <b>COMPRAS</b> | TOTAL I.I. + COMPRAS           | MATERIAL UTILIZADO |                          | MATERIAL DISPONIBLE | <b>UNIDAD</b>              |  |
|                                                     |                               |                                                                                                    | 19,00          | 19,00                          | 10.00              | 9.00                     |                     | <b>ND</b>                  |  |
|                                                     | Resina U2                     | 0.00                                                                                                  |                |                                |                    |                          |                     |                            |  |
|                                                     | Resina U1<br>Resina U3        | 0.00<br>0.00                                                                                          | 19,00<br>7.00  | 19,00<br>7.00                  | 12.00<br>4.00      | 7.00<br>3.00             |                     | <b>ND</b><br>$\mathsf{ND}$ |  |
|                                                     | Solvente R1A                  | 32.00                                                                                                 | 28.00          | 60.00                          | 57.00              | 3.00                     |                     | ND.                        |  |
| Proveedores<br>Almacenes<br>Ubicaciones<br>Reportes | Solvente R2B                  | 0.00                                                                                                  | 13.00          | 13.00                          | 2.00               | 11.00                    |                     | <b>ND</b>                  |  |

Figura 25: Generación de Tabla de control en el sistema

| ← → C n D residencia.elgrupo.mx/Inventario/Reporte/galmacenes |                            |                                                          |                | ☆ ≡       |  |  |  |  |  |
|---------------------------------------------------------------|----------------------------|----------------------------------------------------------|----------------|-----------|--|--|--|--|--|
| Cátalogos                                                     |                            | Reporte General de Artículos por Almacenes y ubicaciones |                |           |  |  |  |  |  |
| Artículos Terminados                                          |                            |                                                          |                |           |  |  |  |  |  |
| Materia Prima                                                 | <b>Almacen Berriozabal</b> |                                                          |                |           |  |  |  |  |  |
| Presentaciones                                                | Zona A                     |                                                          |                |           |  |  |  |  |  |
| Familias de productos                                         | Codigo                     | Articulo                                                 | Existencia     | Unidad    |  |  |  |  |  |
|                                                               | R <sub>1</sub> A           | Solvente R <sub>1</sub> A                                | 3              | Litro     |  |  |  |  |  |
| Unidades                                                      | U1                         | Resina U1                                                | $\overline{7}$ | Kilogramo |  |  |  |  |  |
| Fichas Técnicas                                               | R2B                        | Solvente R2B                                             | 11             | Litro     |  |  |  |  |  |
| Proveedores                                                   | U3                         | Resina U3                                                | 3              | Kilogramo |  |  |  |  |  |
| Almacenes                                                     | U <sub>2</sub>             | Resina U2                                                | 9              | Kilogramo |  |  |  |  |  |
| <b>Ubicaciones</b>                                            | Zona B                     |                                                          |                |           |  |  |  |  |  |
| Reportes                                                      | Codigo                     | Articulo                                                 | Existencia     | Unidad    |  |  |  |  |  |
|                                                               | R <sub>1</sub> A           | Solvente R1A                                             | $\mathbf 0$    | Litro     |  |  |  |  |  |
| Tarjeta de Almacén                                            | Zona C                     |                                                          |                |           |  |  |  |  |  |
| <b>Costeo UEPS</b>                                            | Codigo                     | Articulo                                                 | Existencia     | Unidad    |  |  |  |  |  |
| Tabla de control                                              | R <sub>1</sub> A           | Solvente R1A                                             | $\mathbf 0$    | Litro     |  |  |  |  |  |
| General Almacenes y ubicaciones                               |                            |                                                          |                |           |  |  |  |  |  |

Figura 26: Generación de reporte general de artículos

| Document<br>$\times$                              |                               |                                                                  |                   |                        |  | $\begin{array}{c c c c c} \hline \multicolumn{1}{ c }{\multicolumn{1}{c }{\multicolumn{1}{c }{\$ |  |  |  |
|---------------------------------------------------|-------------------------------|------------------------------------------------------------------|-------------------|------------------------|--|----------------------------------------------------------------------------------------------------|--|--|--|
| ← → C A C residencia.elgrupo.mx/Inventario/Costeo |                               |                                                                  |                   |                        |  | $\approx$ $\equiv$                                                                                                    |  |  |  |
| Menú                                              | Contenido                     |                                                                  |                   |                        |  |                                                                                                    |  |  |  |
| Cátalogos                                         |                               | Almacén<br>Calcular<br>Almacen Berriozabal<br>$\pmb{\mathrm{v}}$ |                   |                        |  |                                                                                                    |  |  |  |
| Artículos Terminados                              |                               |                                                                  |                   |                        |  |                                                                                                    |  |  |  |
| Materia Prima                                     |                               | ARCHIVO ELECTRÓNICO                                              |                   |                        |  |                                                                                                    |  |  |  |
| Presentaciones                                    |                               | VALUACIÓN DEL INVENTARIO POR UEPS                                |                   |                        |  |                                                                                                    |  |  |  |
| Familias de productos                             |                               |                                                                  |                   |                        |  |                                                                                                    |  |  |  |
| Unidades                                          | Mostrar 10 <b>v</b> registros |                                                                  |                   |                        |  |                                                                                                    |  |  |  |
| Fichas Técnicas                                   | CÓDIGO                        | <b>MATERIAL</b>                                                  | CANTIDAD          | COSTO TOTAL EN ALMACÉN |  | <b>UNIDAD</b>                                                                                                    |  |  |  |
| Proveedores                                       | U <sub>2</sub>                | Resina U2                                                        | 9.00              | \$566.26               |  | Kilogramo                                                                                                    |  |  |  |
| Almacenes                                         | U1                            | Resina U1                                                        | 7.00              | \$76.54                |  | Kilogramo                                                                                                    |  |  |  |
|                                                   | U3                            | Resina U3                                                        | 3.00              | \$6.42                 |  | Kilogramo                                                                                                    |  |  |  |
| Ubicaciones                                       | R <sub>1</sub> A              | Solvente R1A                                                     | 3.00              | \$56.00                |  | Litro                                                                                                    |  |  |  |
| Reportes                                          | R <sub>2</sub> B              | Solvente R2B                                                     | 11.00             | \$154.00               |  | Litro                                                                                                    |  |  |  |
|                                                   |                               |                                                                  | Total en Almacen: | \$528.56               |  |                                                                                                    |  |  |  |
| Tarjeta de Almacén                                |                               |                                                                  |                   |                        |  |                                                                                                    |  |  |  |
| <b>Costeo UEPS</b>                                |                               |                                                                  |                   | $\circ$<br>ö           |  |                                                                                                    |  |  |  |
| Tabla de control                                  |                               |                                                                  |                   |                        |  |                                                                                                    |  |  |  |

Figura 27: Valuación del inventario por método UEPS en el sistema

| Document<br>$\times$                                        |                            |                               |                                                           |                          |                                     |           |                       | $\begin{array}{c c c c c} \hline \multicolumn{1}{ c }{\multicolumn{1}{c }{\multicolumn{1}{c }{\multicolumn{1}{c }{\multicolumn{1}{c}}}} & \multicolumn{1}{c }{\multicolumn{1}{c }{\multicolumn{1}{c }{\multicolumn{1}{c}}}} & \multicolumn{1}{c }{\multicolumn{1}{c }{\multicolumn{1}{c }{\multicolumn{1}{c }{\multicolumn{1}{c}}}} & \multicolumn{1}{c }{\multicolumn{1}{c }{\multicolumn{1}{c }{\multicolumn{1}{c }{\multicolumn{1}{c }{\multicolumn{1}{c$ |
|-------------------------------------------------------------|----------------------------|-------------------------------|-----------------------------------------------------------|--------------------------|-------------------------------------|-----------|-----------------------|----------------------------------------------------------------------------------------------------|
| residencia.elgrupo.mx/Inventario/Materiales/index<br>c<br>育 |                            |                               |                                                           |                          |                                     |           |                       | $\approx$                                                                                                    |
|                                                             |                            |                               |                                                           |                          |                                     |           |                       |                                                                                                    |
| SISTEMA ERP EN LÍNEA                                        | Solicitudes                | Notificaciones 10             |                                                           |                          |                                     |           | Bienvenido inventario | Salir                                                                                                    |
| Menú                                                        | Contenido                  |                               |                                                           |                          |                                     |           |                       |                                                                                                    |
| Cátalogos                                                   | Agregar                    | Eliminar                      |                                                           |                          |                                     |           |                       |                                                                                                    |
| <b>Artículos Terminados</b>                                 |                            | Mostrar $10 \times$ registros |                                                           | <b>Buscar:</b>           |                                     |           |                       |                                                                                                    |
| Materia Prima                                               |                            |                               |                                                           |                          |                                     |           |                       |                                                                                                    |
| Presentaciones                                              | Código<br>$\blacktriangle$ | Nombre<br>$\hat{C}$           | Descripción<br>$\hat{C}$                                  | Existencia<br>$\Diamond$ | Presentación<br>Ĉ                   | Familia   | Unidad<br>$\hat{C}$   | <b>Detalles</b><br>$\hat{\mathbf{v}}$                                                                                                    |
| Familias de productos                                       | R <sub>1</sub> A           | Solvente<br>R <sub>1</sub> A  | Solvente para la elaboración de pinturas                  | 3                        | Granel                              | Solventes | Litro                 | $\mathbf{Q}$                                                                                                    |
| Unidades<br>Fichas Técnicas                                 | R <sub>2</sub> B           | Solvente<br>R2B               | Solvente para la elaboración de pinturas                  | 11                       | Granel                              | Solventes | Litro                 | $\mathbf{\mathsf{Q}}$                                                                                                    |
|                                                             | U1                         | Resina U1                     | Resina para la elaboración de pinturas                    | $\overline{7}$           | Granel                              | Resinas   | Kilogramo             | $\mathbf{Q}$                                                                                                    |
| Proveedores                                                 | U <sub>2</sub>             | Resina U2                     | Resina para la elaboración de pinturas                    | 9                        | Granel                              | Resinas   | Kilogramo             | $\mathbf{Q}$                                                                                                    |
| Almacenes                                                   | U3                         | Resina U3                     | Resina para la elaboración de pinturas                    | 3                        | Granel                              | Resinas   | Kilogramo             | $\mathbf{Q}$                                                                                                    |
| Ubicaciones                                                 |                            |                               | Mostrando registros del 1 al 5 de un total de 5 registros |                          | Primero Anterior 1 Siguiente Último |           |                       |                                                                                                    |

Figura 28: Catálogo de materias primas en el sistema

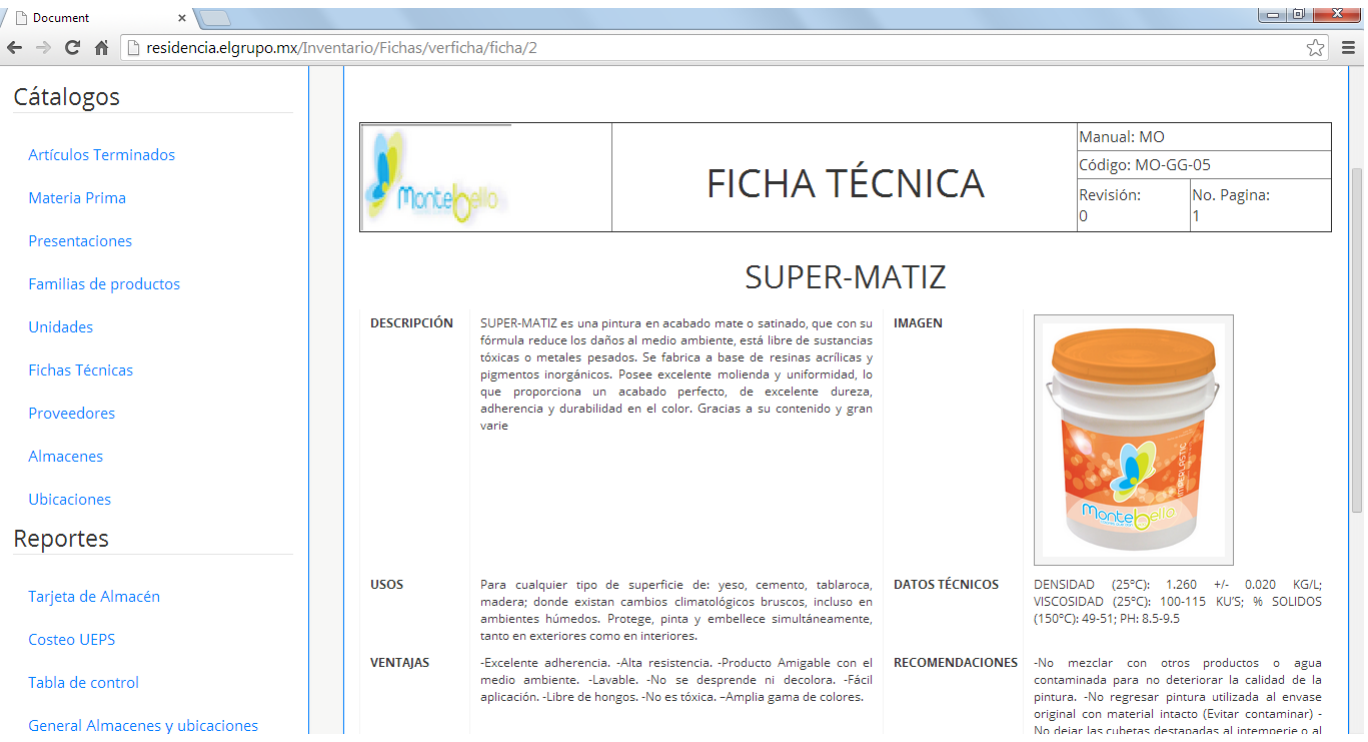

Figura 29: Detalle de una ficha técnica en el sistema

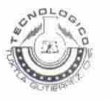

#### INSTITUTO TECNOLÓGICO DE TUXTLA GUTIÉRREZ

Departamento: GESTION TEC. Y VINC No. de Oficio: DGTyV /2166<br>Fecha: 19/09/13

#### ASUNTO: PRESENTACIÓN DEL ALUMNO Y AGRADECIMIENTO

C. Andrés Gallegos Vázquez Representante Legal Grupo Mega Softaware S.C. Tuxtla Gutiérrez, Chiapas PRESENTE

El Instituto Tecnológico de Tuxtla Gutiérrez, tiene a bien presentar a sus finas atenciones al (la) alumno (a): Carlos Eduardo Higuera Gutiérrez número de control: 09270832 carrera de: Ingenieria en Sistemas Computacionales quien desea desarrollar en ese organismo el proyecto de Residencias Profesionales denominado Sistema ERP en linea para PYMES: Inventarios cubriendo un total de 640 horas, en un período de cuatro a seis meses, en el periodo Agosto-Diciembre 2013.

Es importante hacer de su conocimiento que todos los alumnos que se encuentran inscritos en esta institución cuentan con un seguro contra accidentes personales con la empresa MetLife, Según póliza No. AE1489, e inscripción en el IMSS.

Así mismo, hacemos patente nuestro sincero agradecimiento por su buena disposición y colaboración para que nuestros alumnos, aún estando en proceso de formación, desarrollen un proyecto de trabajo profesional, donde puedan aplicar el conocimiento y el trabajo en el campo de acción en el que se desenvolverán como futuros profesionistas.

Al vernos favorecidos con su participación en nuestro objetivo, sólo nos resta manifestarle la seguridad de nuestra más atenta y distinguida consideración.

ATENTAMENTE

SECRETARIA DE EDUCACION PUBLICA Instituto Tecnológico de Tuxtla Gutiérrez

Departamento de Gestión Tecnologica y Vinculación

LIC. JOSÉ ERASMO CAMERAS MOTA JEFE DEL DEPARTAMENTO DE GESTIÓN TECNOLÓGICA Y VINCULACIÓN

 $\mathcal{P}$ 

ANDRE  $10005$  $GAL$ Rev.1

ITTG-AC-PO-007-03

Carretera Panamericana Km. 1080, Tuxtla Gutiérrez, Chiapas. C. P. 29050, apartado Postal 599<br>Teléfonos: (961) 615-0380, 615-0461 Fax: (961) 615-1687 www.ittuxtlagutierrez.edu.mx

Figura 30: Carta de presentación

### 13.3. Carta de aceptación

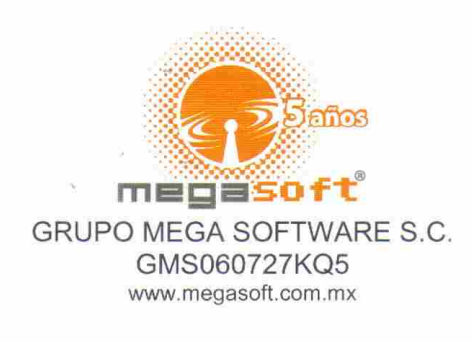

**ASUNTO: CARTA DE ACEPTACIÓN** TUXTLA GUTIERREZ, CHIS., A 25 DE SEPTIEMBRE DE 2013

LIC. JOSÉ ERASMO CAMERAS MOTA JEFE DEL DEPARTAMENTO DE GESTIÓN **TECNOLÓGICA Y VINCULACIÓN** DEL INSTITUTO TECNOLÓGICO DE TUXTLA GUTIERREZ PRESENTE

POR ESTE MEDIO, INFORMO A USTED QUE EL ALUMNO CARLOS EDUARDO HIGUERA GUTIÉRREZ CON NÚMERO DE CONTROL 09270832, DE LA CARRERA DE INGENIERIA EN SISTEMAS COMPUTACIONALES, HA SIDO ACEPTADO PARA REALIZAR SU PROYECTO DE RESIDENCIAS PROFESIONALES DENOMINADO SISTEMA ERP EN LÍNEA PARA PYMES: INVENTARIOS EN GRUPO MEGA SOFTWARE S.C., EN EL PERIODO COMPRENDIDO DE: AGOSTO-DICIEMBRE 2013, CUBRIENDO UN TOTAL DE 640 HORAS.

SIN MÁS POR EL MOMENTO ME DESPIDO DE USTED Y APROVECHO LA OCASIÓN PARA ENVIARLE UN CORDIAL Y AFECTUOSO SALUDO.

ATENTAMENTE ING. ANDRÉS GALLEGOS VÁZQUEZ REPRESENTANTE LEGAL GRUPO MEGA SOFTWARE S.C.

GRUPO MEGA SOFTWARE S.C.<br>GRUPO MEGA SOFTWARE S.C.<br>GRUPO MEGA SOFTWARE S.C. RUPO MEGA SOFTWARES.  $312$  Col

Boulevard Andrés Serra Rojas No.1090 Torre Chiapas Nivel 16, Paso Limón C.P. 29045 Tuxtla Gutiérrez, Chiapas. Conmutador: (961) 69 14732 Teléfono: Ext. 68284

Figura 31: Carta de aceptación

### 13.4. Carta de terminación

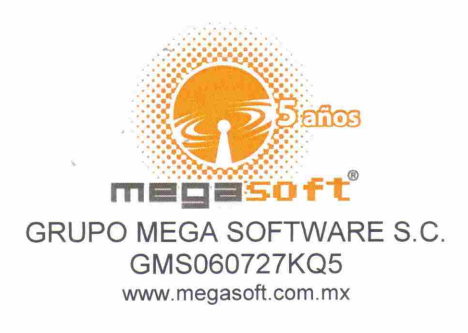

TUXTLA GUTIERREZ, CHIS., A 13 DE DICIEMBRE DE 2013

DR. JOSÉ ERASMO CAMERAS MOTA JEFE DEL DEPARTAMENTO DE GESTIÓN **TECNOLÓGICA Y VINCULACIÓN** DEL INSTITUTO TECNOLÓGICO DE TUXTLA GUTIERREZ **PRESENTE** 

POR ESTE MEDIO, INFORMO A USTED QUE EL ALUMNO CARLOS EDUARDO HIGUERA GUTIÉRREZ CON NÚMERO DE CONTROL 09270832, DE LA CARRERA DE INGENIERIA EN SISTEMAS COMPUTACIONALES, HA CONCLUIDO SATISFACTORIAMENTE EL PROYECTO DE RESIDENCIAS PROFESIONALES DENOMINADO SISTEMA ERP EN LÍNEA PARA PYMES: INVENTARIOS EN GRUPO MEGA SOFTWARE S.C., EN EL PERIODO AGOSTO -DICIEMBRE 2013, CUBRIENDO UN TOTAL DE 640 HORAS.

SIN MÁS POR EL MOMENTO ME DESPIDO DE USTED Y APROVECHO LA OCASIÓN PARA ENVIARLE UN CORDIAL Y AFECTUOSO SALUDO.

GRUPO MEGA SOFTWARE S.C. RFC GMS-060727 KQ5 magasoft<sup>\*</sup> Tel. 01 (9841 04 3 mm 24 ATENTAMENTE www.megacefter Circunvalación Tapachona en 012 C.  $A_{PQCD}$ Tuette Gustavian, Chingdon C.E. Linux ING. ANDRÉS GALLEGOS VÁZQUEZ REPRESENTANTE LEGAL GRUPO MEGA SOFTWARE S.C.

Boulevard Andrés Serra Rojas No.1090 Torre Chiapas Nivel 16, Paso Limón C.P. 29045 Tuxtla Gutiérrez, Chiapas. Conmutador: (961) 69 14732 Teléfono: Ext. 68284

Figura 32: Carta de terminación

## 13.5. Constancia de liberación y evaluación de proyecto de residencia profesional

SEP SECRETARÍA DE DIRECCIÓN GENERAL DE EDUCACIÓN SUPERIOR TECNOLÓGICA EDUCACIÓN PÚBLIC. Instituto Tecnológico de Tuxtla Gutiérrez "2013, Año de la Lealtad Institucional y Centenario del Ejército Mexicano" **CONSTANCIA DE LIBERACION Y EVALUACION DE** PROYECTO DE RESIDENCIA PROFESIONAL MC. Aida Guillermina Cossío Martínez Jefe del Dpto. de Sistemas Computacionales Por medio de la presente me permito informarle que se ha concluido la asesoría y revisión del proyecto de Residencia Profesional cuyo título "SISTEMA ERP EN LINEA PARA PYMES: INVENTARIOS" desarrollado por el C. CARLOS EDUARDO HIGUERA GUTIERREZ estudiante de la carrera de Ingeniería en Sistemas Computacionales, Con número de Control 09270832, desarrollado en el presente periodo AGOSTO - DICIEMBRE 2013. Por lo que se emite la presente Constancia de Liberación y Evaluación del proyecto a los 17 días del mes de Diciembre de 2013 **ATENTAMENTE** "CIENCIA Y TECNOLOGÍA CON SENTIDO HUMANO" M.C. WALTER TORRES ROBLEDO Asesor delprovecto M.C. GALDINO BELIZARIO NANGO SOLIS M.C. NESTOR ANTONIO MORALES NAVARRO Revisor del proyecto Revisor del provecto C.c.p.- Alumno C.c.p.- Archivo Carretera Panamericana Km. 1080, Tuxtla Gutiérrez, Chiapas C.P. 29050, Apartado Postal 599; Tels. (961) 6154285, 6150461, Ext. 101 www.ittg.edu.mx

Figura 33: Constancia de liberación y evaluación de proyecto de residencia profesional